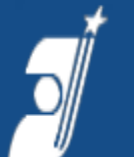

ФЕДЕРАЛЬНОЕ ГОСУДАРСТВЕННОЕ БЮДЖЕТНОЕ УЧРЕЖДЕНИЕ ФЕДЕРАЛЬНЫЙ ИНСТИТУТ ПРОМЫШЛЕННОЙ СОБСТВЕННОСТИ

### Проведение патентного поиска с помощью БД ВОИС **PATENTSCOPE**

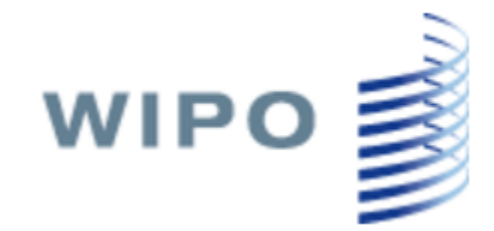

ФИПС

#### **PATENTSCOPE**

Search International and National Patent Collections

#### **н.с. Ольга Тихомирова**

*Отдел развития информационных ресурсов, классификационных систем и стандартов в области интеллектуальной собственности*

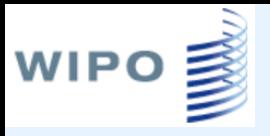

## БД **PATENTSCOPE**

- **Общие сведения**
- **Доступ**
- **Окно БД**
- **Виды и возможности поиска**
- **Результаты поиска**
- **Анализ найденных документов**
- **Справка**

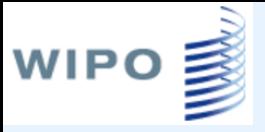

### БД **PATENTSCOPE** - общие сведения

Общедоступная патентная база данных Всемирной организации интеллектуальной собственности [\(http://www.wipo.int/](http://www.wipo.int/)**)**

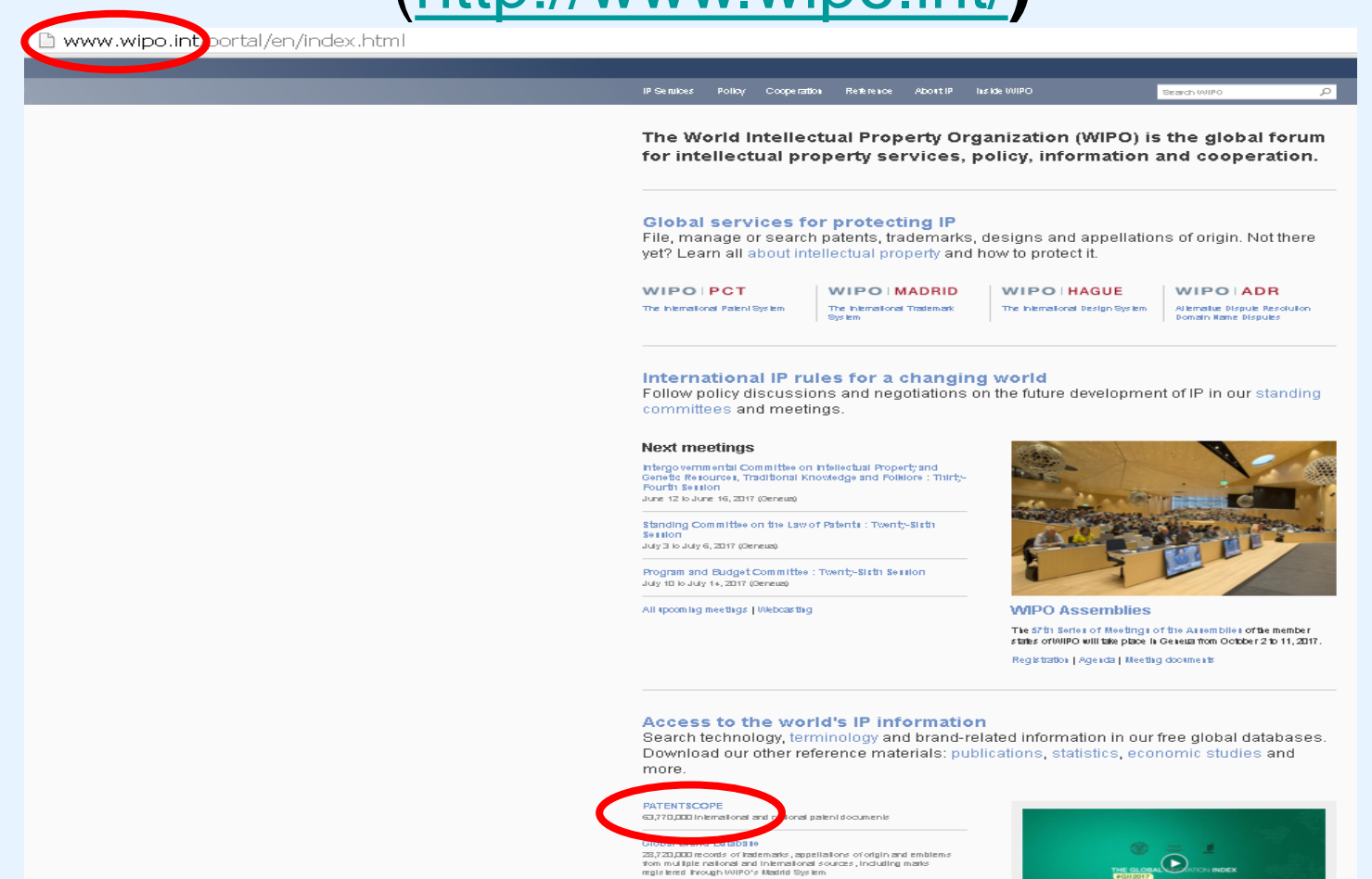

والمستنصر المسامر ومراجع ومراجع والمراجع

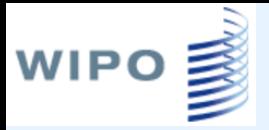

## Переход в **PATENTSCOPE**

• <http://www.wipo.int/> → PATENTSCOPE → Access the PATENTSCOPE database

• [www.fips.ru/](http://www.fips.ru/)  $\rightarrow$  Ссылки  $\rightarrow$  Зарубежные БД → **PATENTSCOPE**

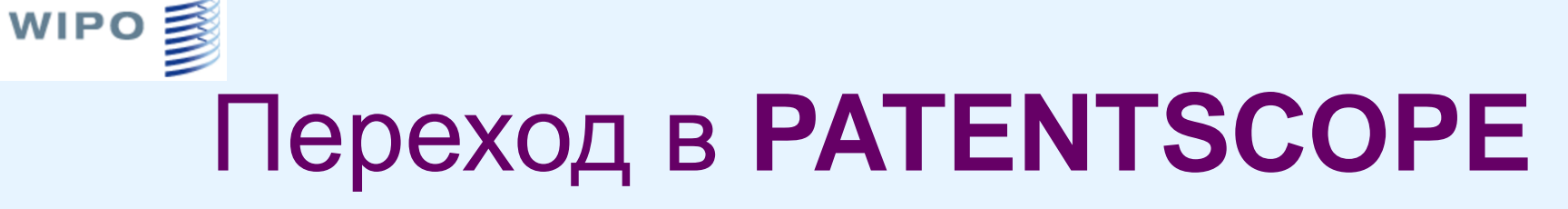

#### <http://www.wipo.int/> [www.fips.ru/](http://www.fips.ru/)

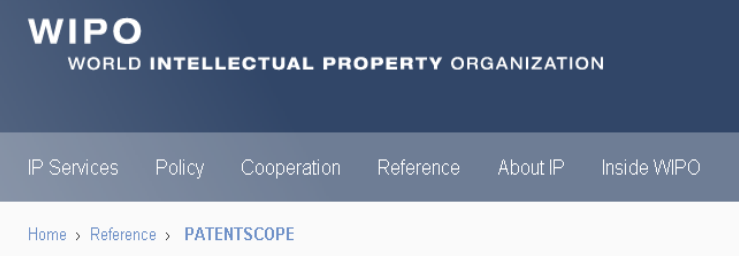

#### **PATENTSCOPE**

The PATENTSCOPE database provides access to international Patent Cooperation Treaty (PCT) applications in full text format on the day of publication, as well as to patent documents of participating national and regional patent offices. The information may be searched by entering keywords, names of applicants, international patent classification and many other search criteria in multiple languages.

Access the PATENTSCOPE database

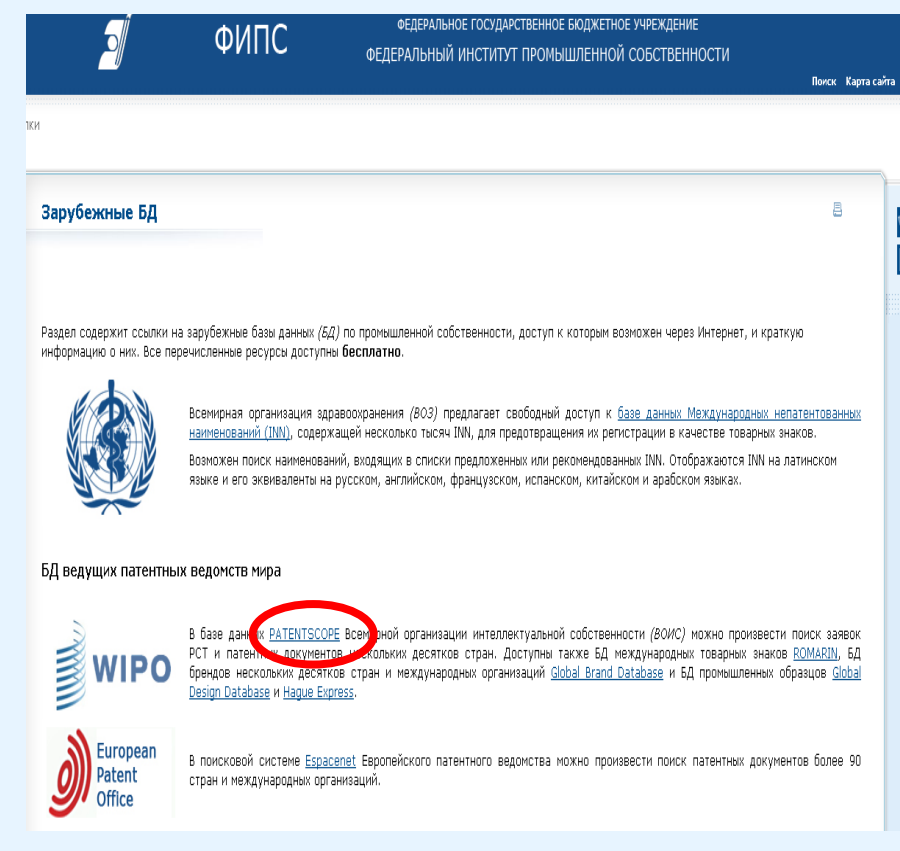

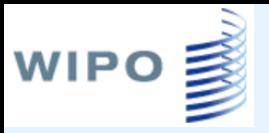

### Стартовая страница БД PATENTSCOPE

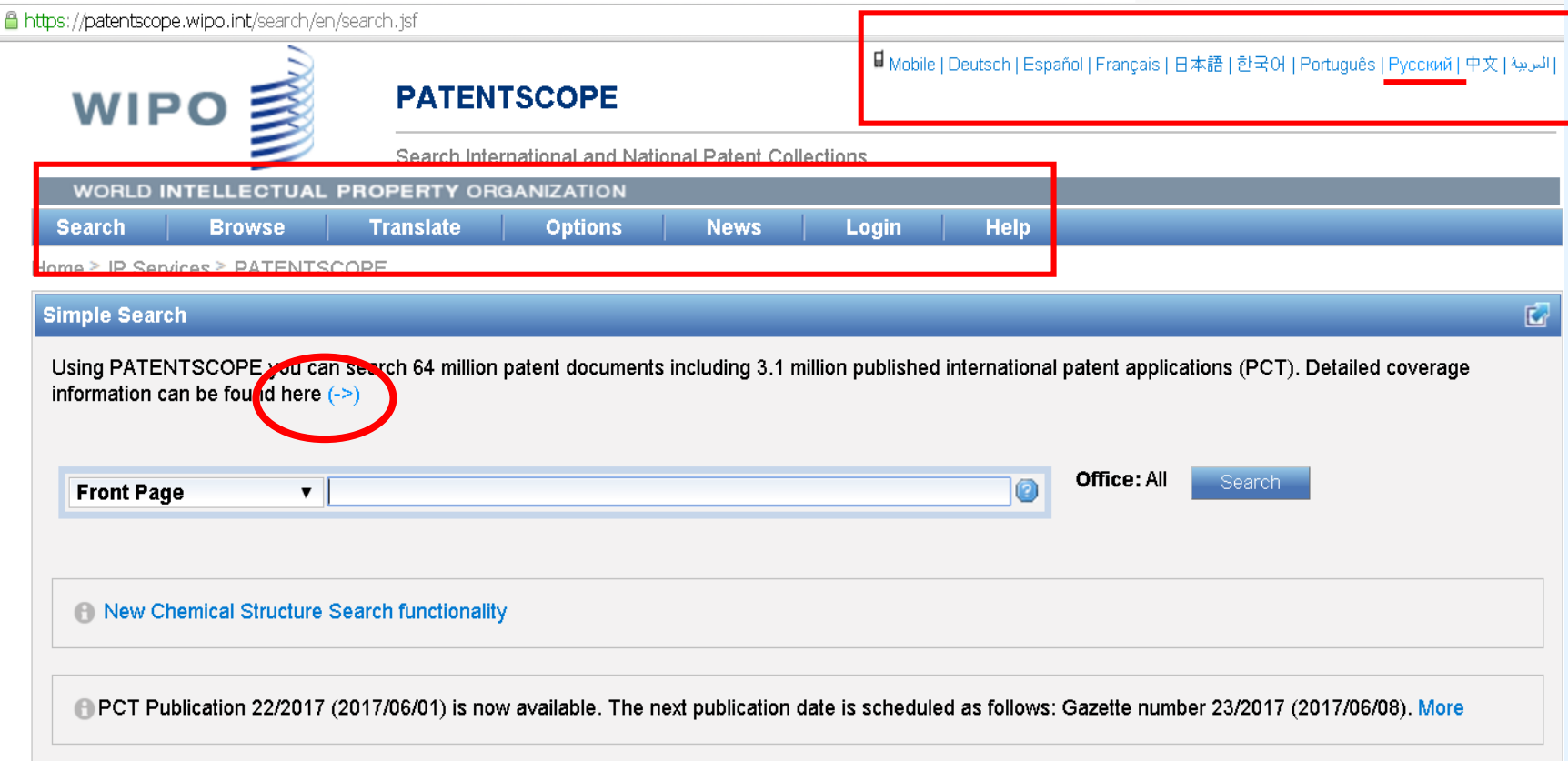

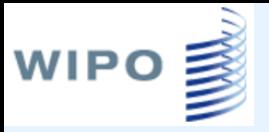

### Стартовая страница БД PATENTSCOPE

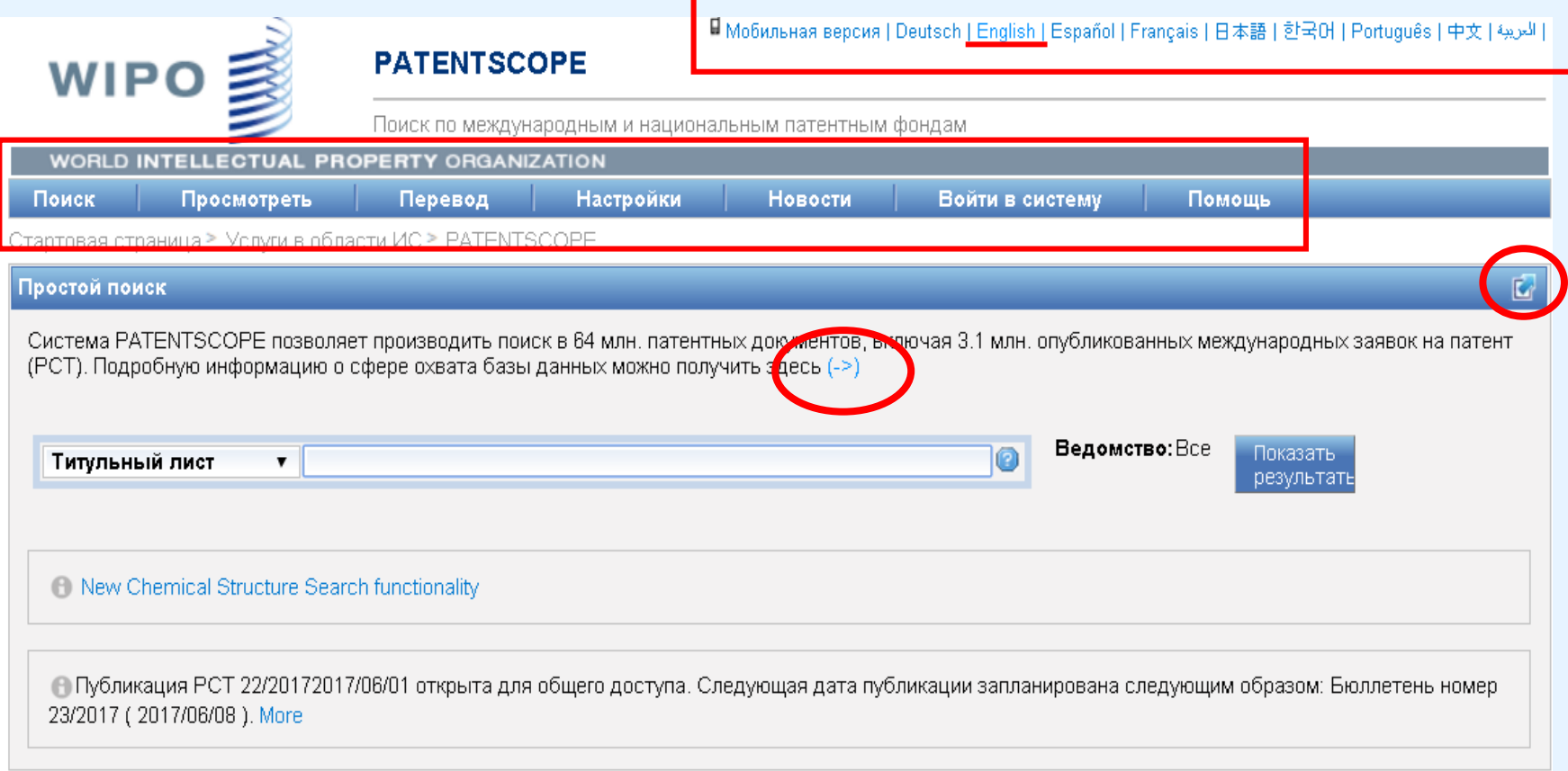

### Наполнение БД **PATENTSCOPE**

- БД **PATENTSCOPE** дает возможность поиска почти в 64 млн. документов, в том числе по:
- полной коллекции международных заявок по PCT (около 3,1 млн.)

WIPO **E** 

- национальным патентным коллекциям 37 стран, в том числе России и Советского Союза, Кореи, Японии, США, Китая и т.д.
- патентным коллекциям 3 международных патентных организаций (ЕПВ, ЕАПВ и ARIPO)
- коллекции LATIPAT патентных документов испано-язычных стран Латинской Америки

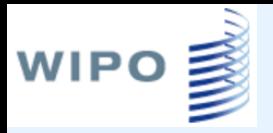

### Детали наполнения БД **PATENTSCOPE**

#### На стартовой странице или

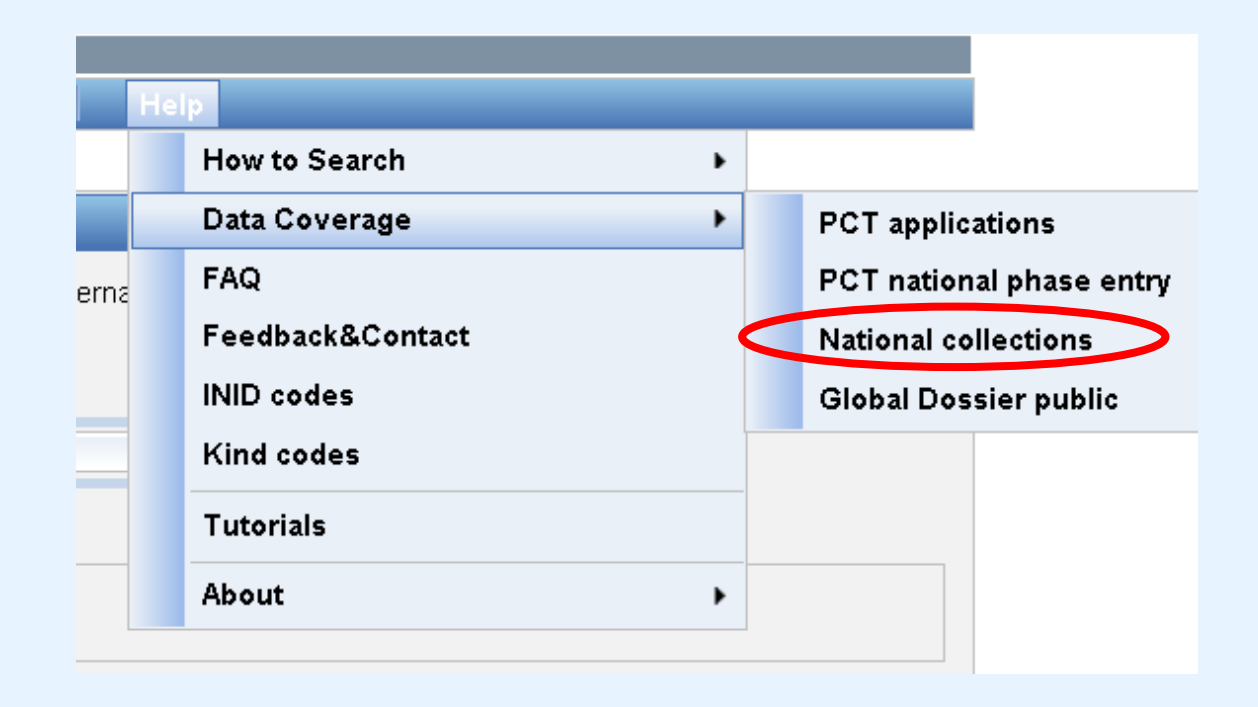

### WIPO **■** Наполнение БД PATENTSCOPE

БД содержит около 64 млн. документов, включая более 3 млн. опубликованных международных заявок на патент (PCT)

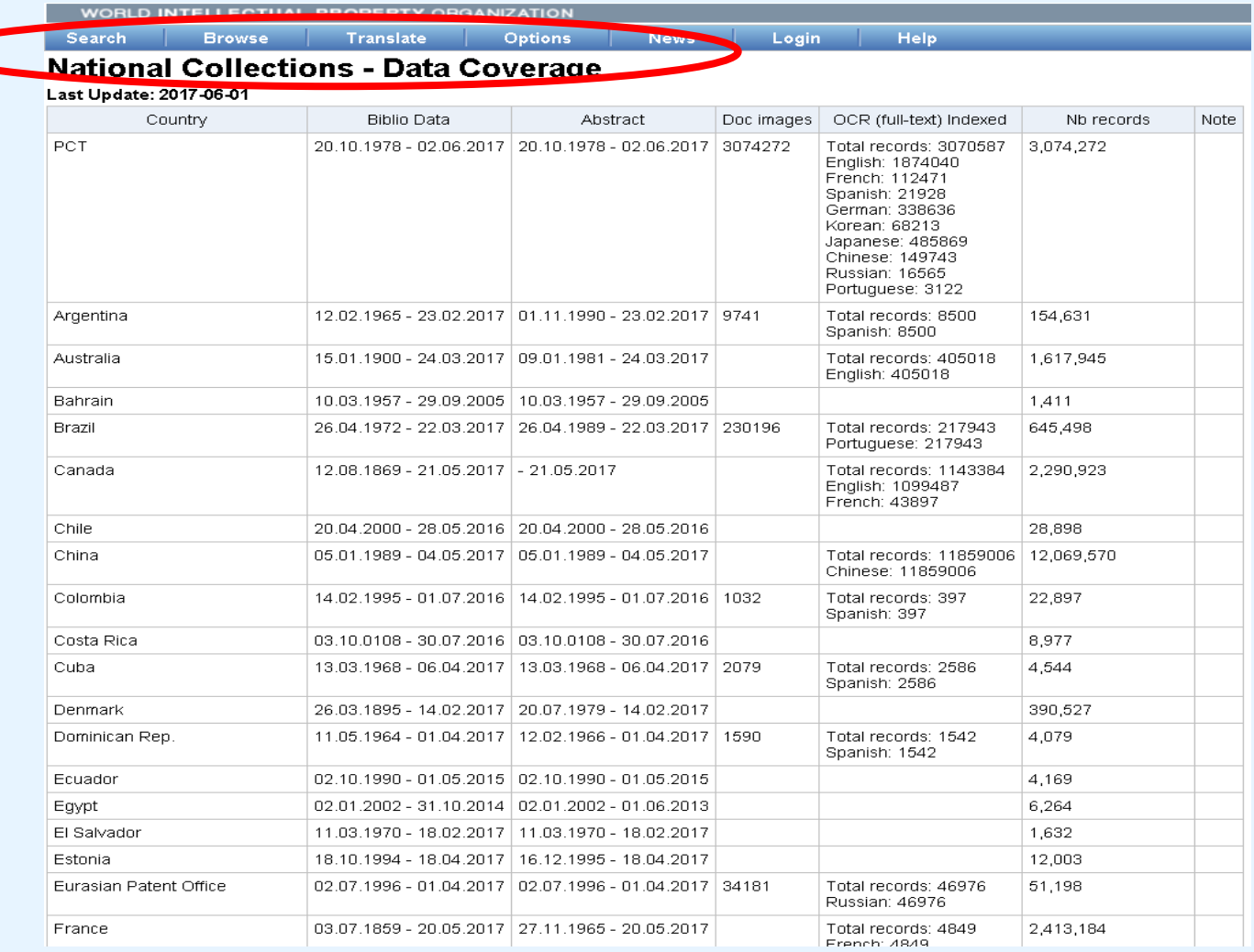

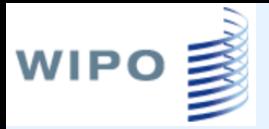

## Публикация заявок РСТ

- Еженедельная публикация заявок (по четвергам)
- Библиография, реферат, чертежи и изображения доступны с даты публикации
- Машиночитаемые формула и описание доступны в БД через 2-3 дня после публикации

### Постоянное горизонтальное меню

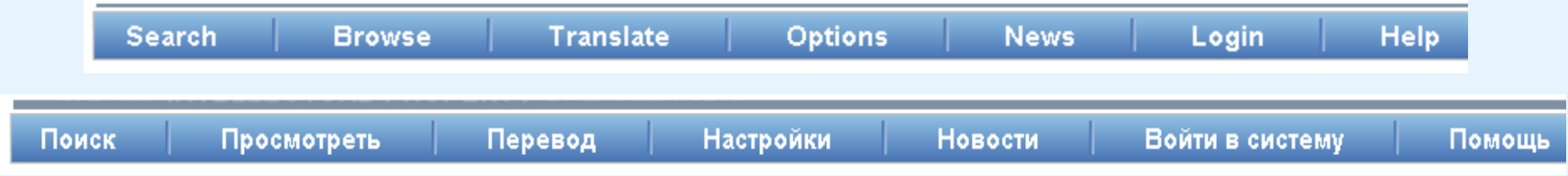

• **Search –** 4 вида поиска

WIPO <sub>■</sub>

- **Browse –** Коллекции для просмотра публикаций
- **Translate –** Перевод фрагмента текста или поиск по словарю
- **Options –** Настройки различных параметров интерфейса, поиска и представления его результатов
- **News –** Новости БД
- **Login –** Возможность зарегистрироваться в БД
- **Help –** Справочная информация

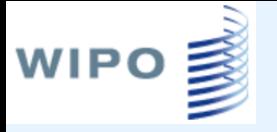

### Вкладка Browse

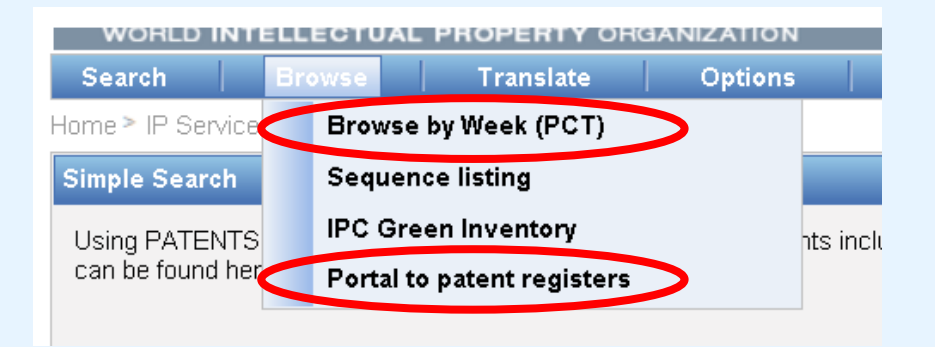

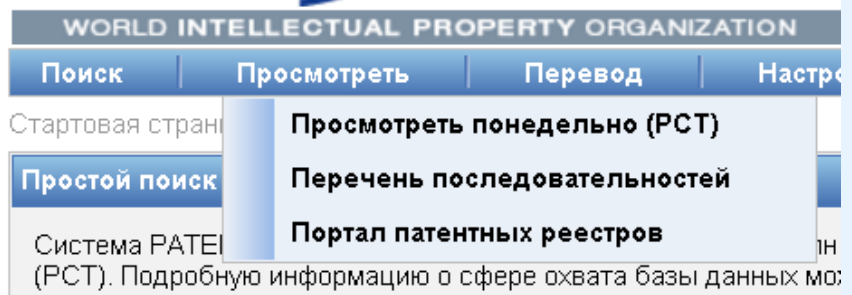

#### дает возможность просмотра:

- еженедельных публикаций заявок РСТ (по неделям)
- опубликованных перечней последовательностей (аминокислот и нуклеотидов)
- перечня рубрик МПК, относящихся к «зеленым» технологиям
- окна ссылок на национальные реестры

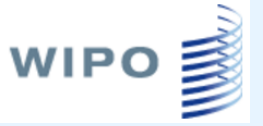

C

## Browse by week (PCT)

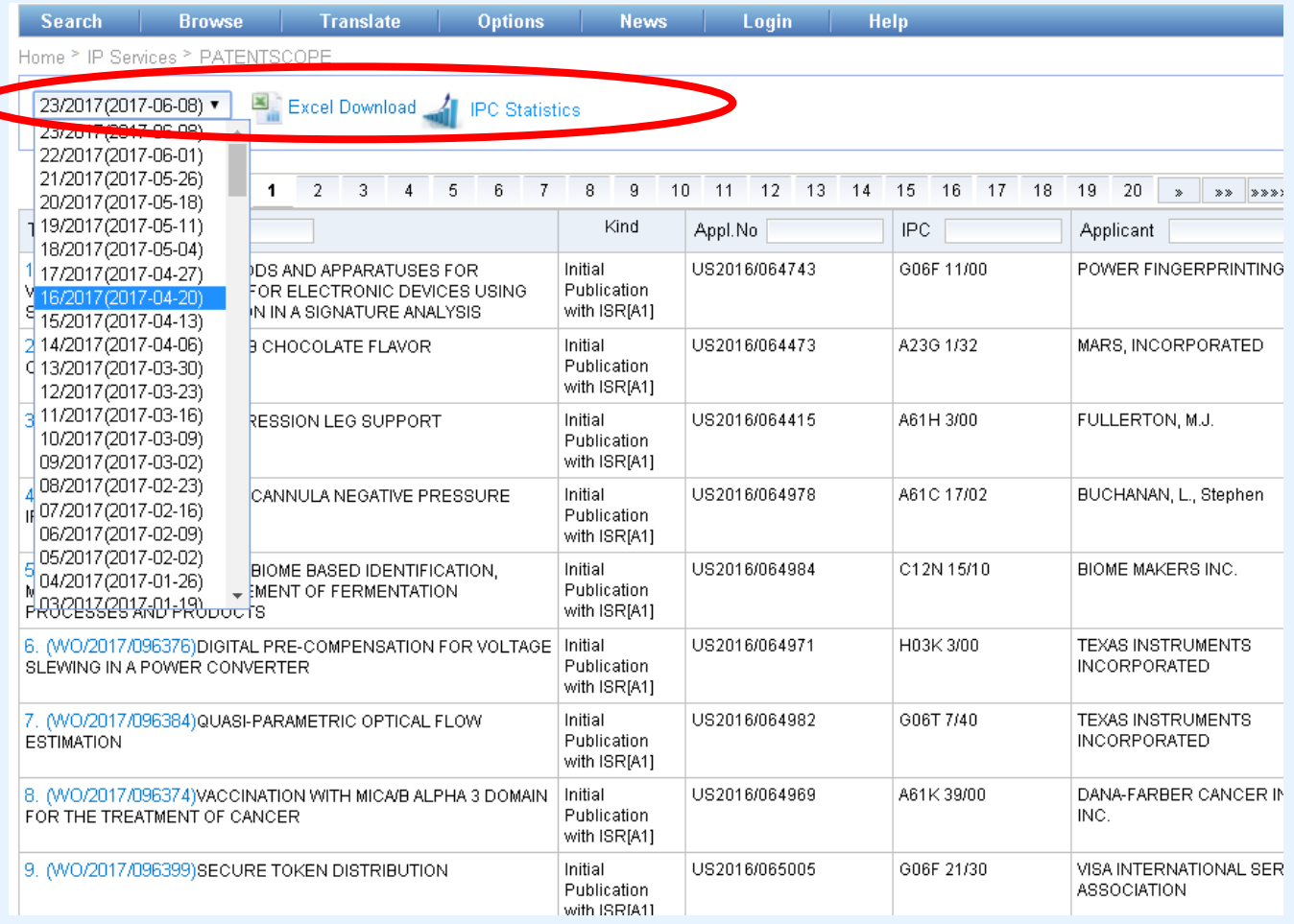

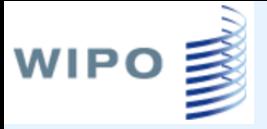

### Вкладка Browse Browse by week

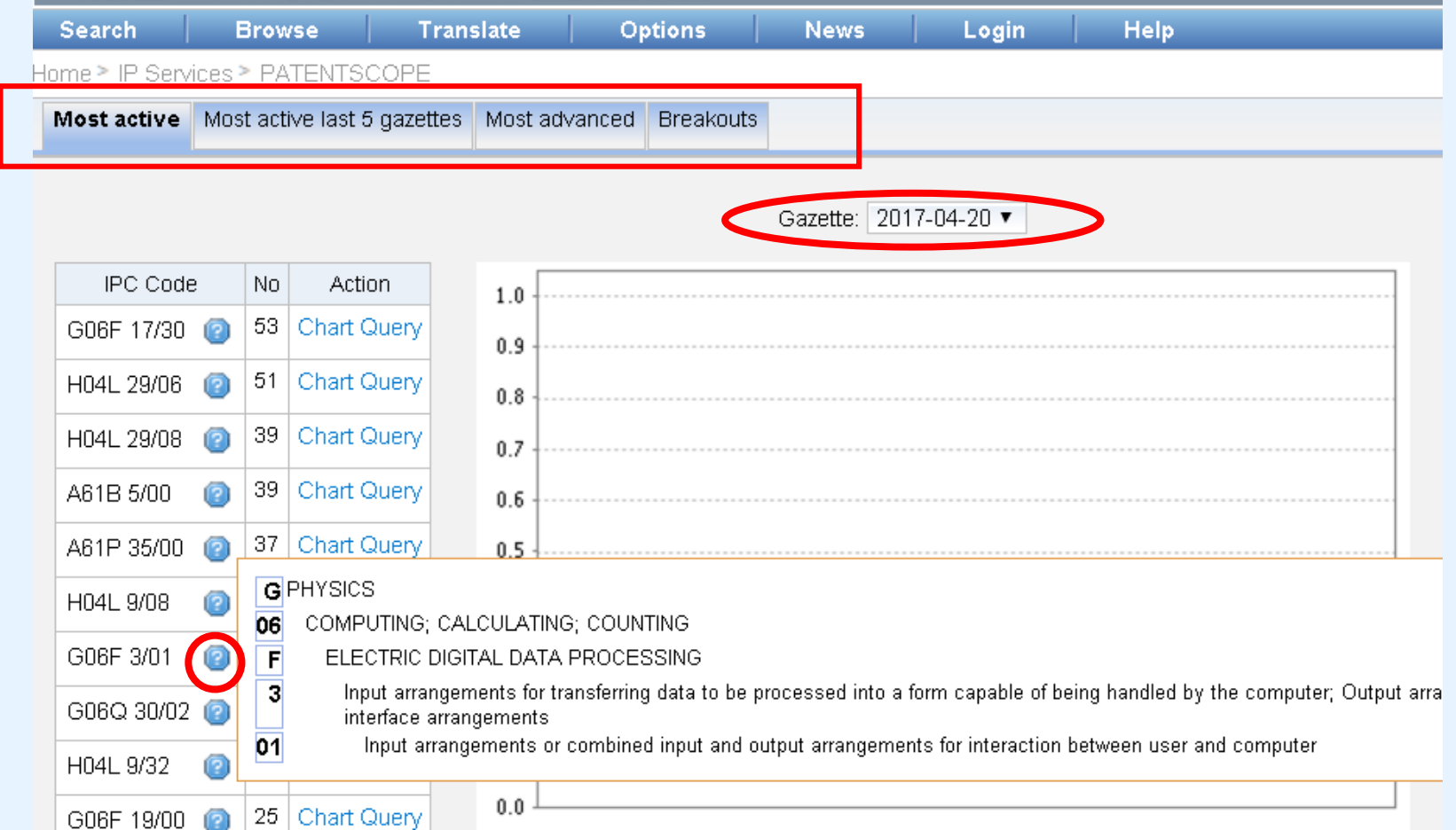

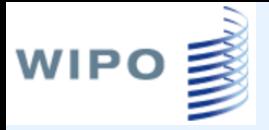

### Вкладка Browse Browse by week

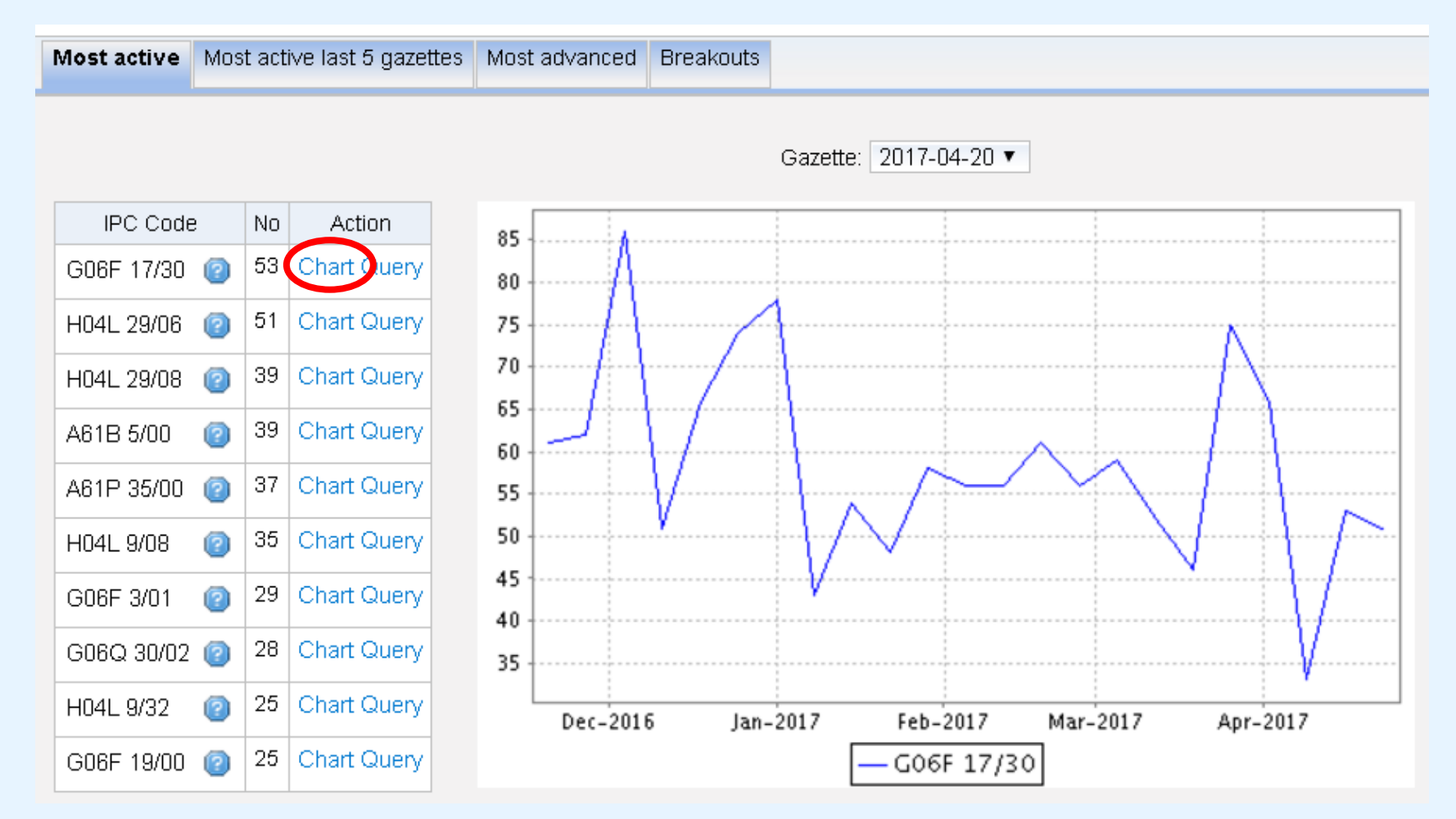

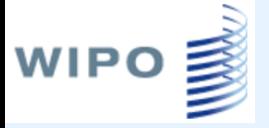

### Поиск по классу

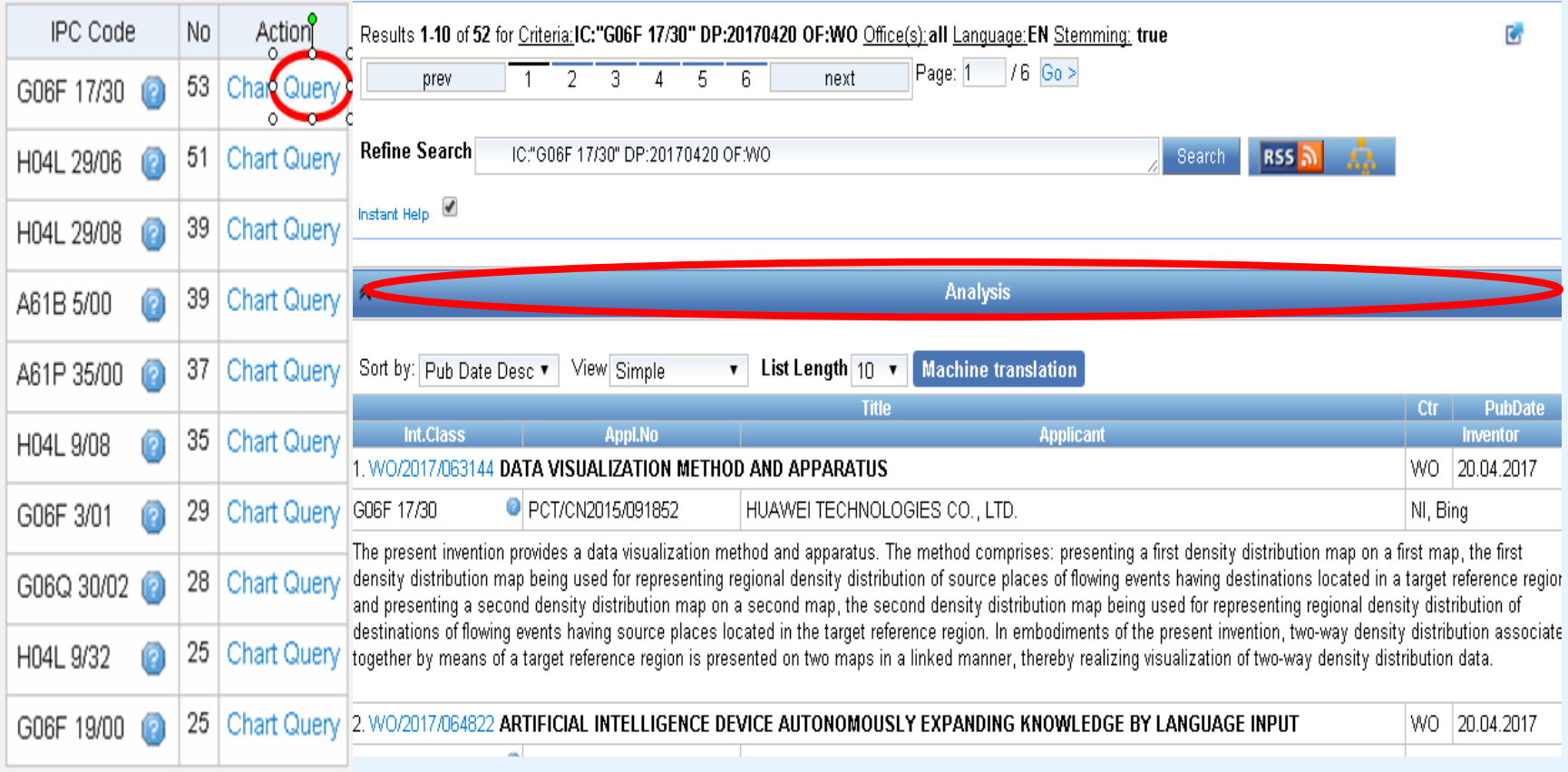

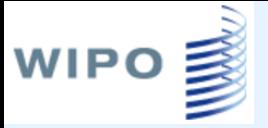

### Основные заявители

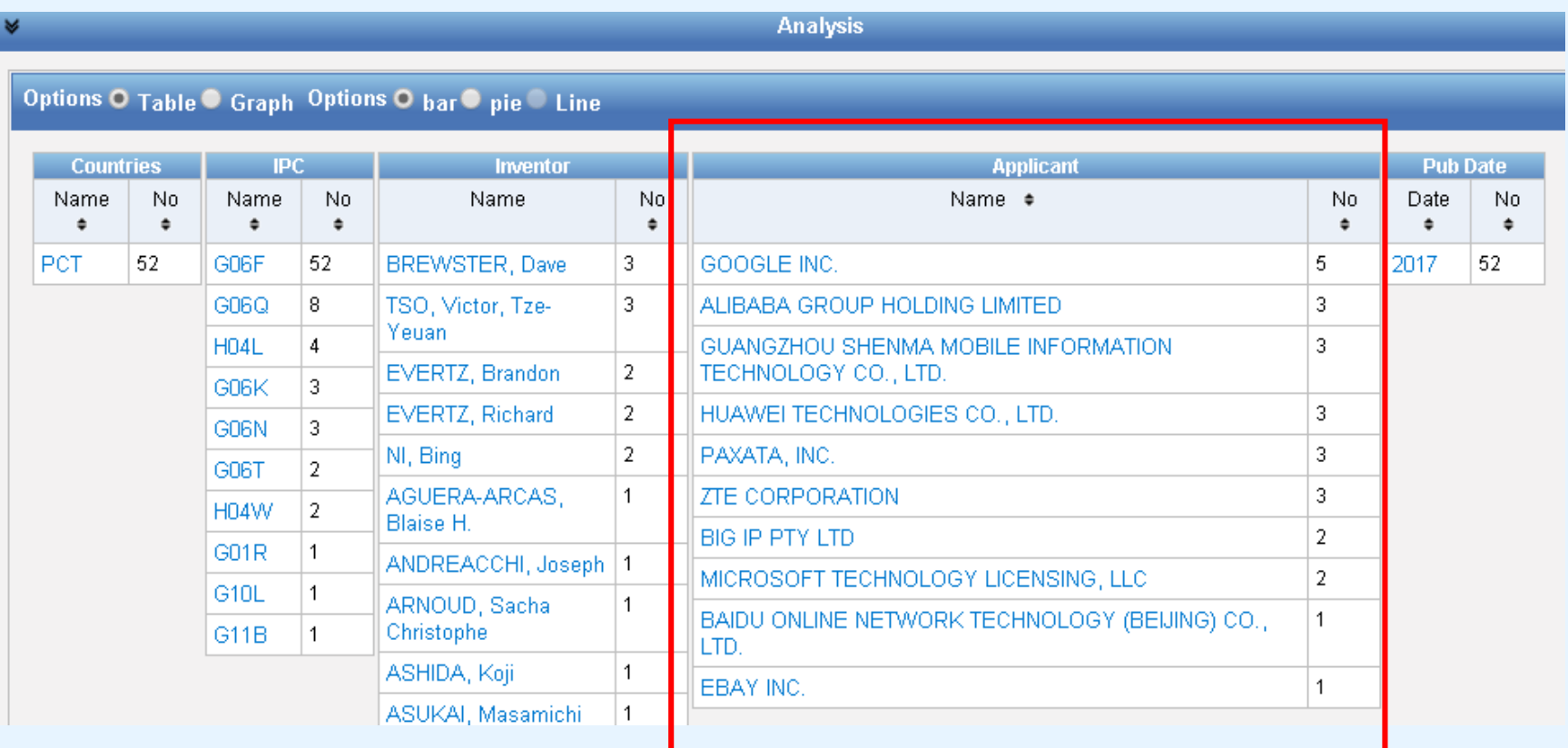

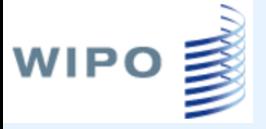

### Breakouts IPC classes

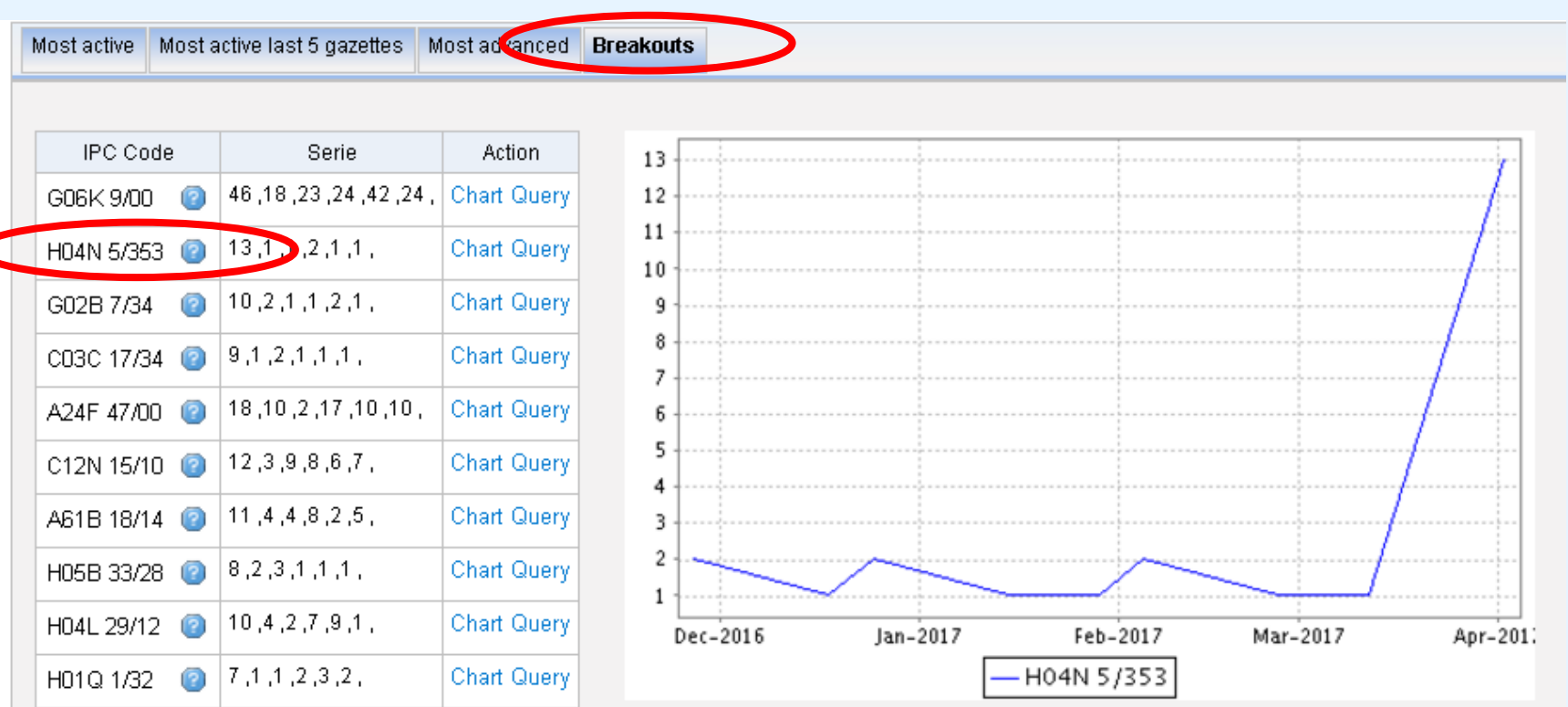

### Перечень последовательностей для поиска

**Publication Week:** 

June 08, 2017

#### **Search Sequence Listings left**

Published Nucleotide and/or Amino Acid Sequence Listings Contained in Published PCT Applications (WinZIP 8.0)

This data is also available for bulk download via anonymous ftp from ftp://ftp.wipo.int/pub/published pct\_sequences/publication/.

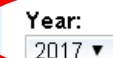

**WIPO** 

#### **Publication Date:**

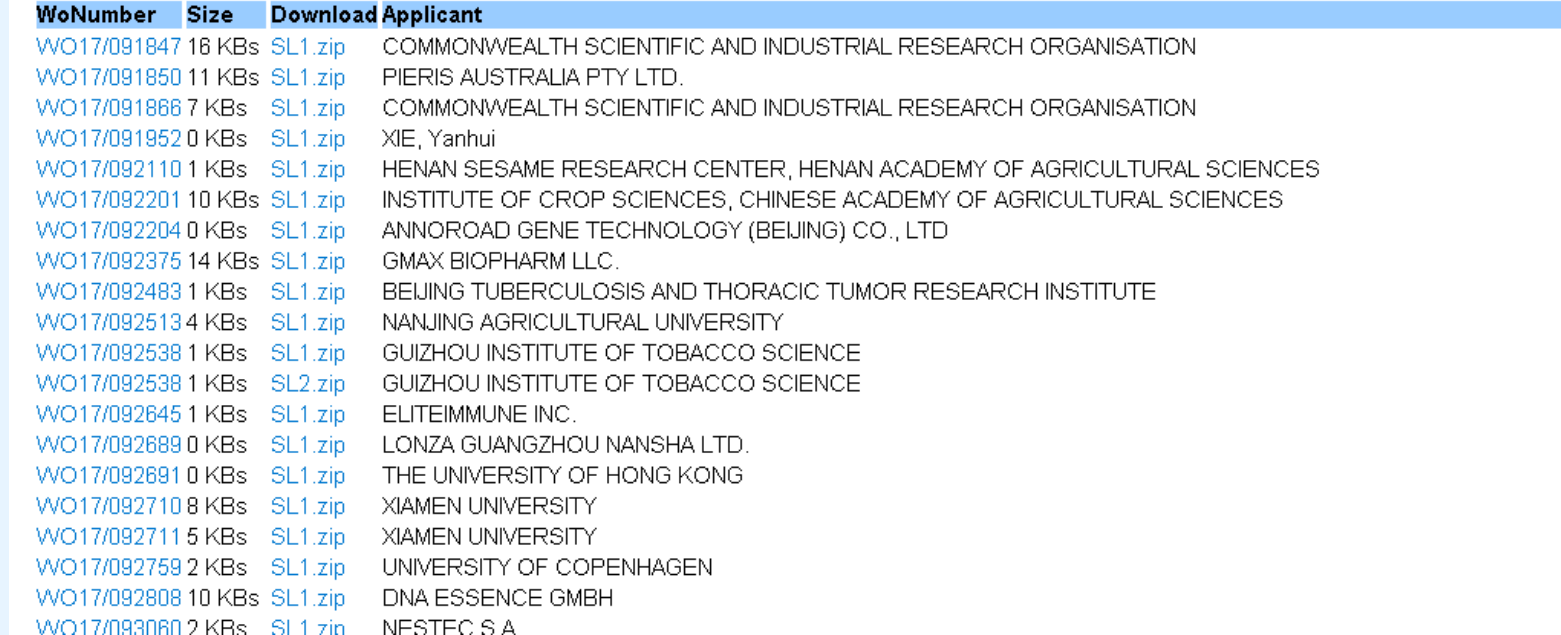

### Рубрики «зеленых технологий»

#### **IPC Green Inventory**

WIPO **E** 

- 1. The "IPC Green Inventory" was developed by the IPC Committee of Experts in order to facilitate searches for patent information relating to so-called Environmentally Sound Technologies (ESTs), as listed by the United Nat Convention on Climate Change (UNFCCC).
- 2. ESTs are currently scattered widely across the IPC in numerous technical fields. The Inventory attempts to collect ESTs in one place, although it should be noted that the Inventory does not purport to be fully exhaustiv
- 3. ESTs are presented in a hierarchical structure. Clicking on the  $E$  sign opens the hierarchy of the relevant technology. For each technology, the links in the IPC column direct the user to the corresponding place in the
- 4. It should be noted that each EST and its corresponding IPC place(s) do not necessarily coincide and that the EST may represent a subset of the corresponding IPC place.
- 5. The links in the PATENTSCOPE column allow the user to automatically search and display all international patent applications available through PATENTSCOPE which are classified in the relevant IPC place. In view of parag search results may additionally include irrelevant results not relating to ESTs.
- 6. For IPC place ranges (e.g. Fuel cells H01M 4/86-4/98), the search result is limited to the first symbol of the range (e.g. H01M 4/86). If searching additional symbols falling in the range is desirable, this can be done PATENTSCOPE or via the IPC scheme by using the "bridge" function ("magnifying lens E" button).

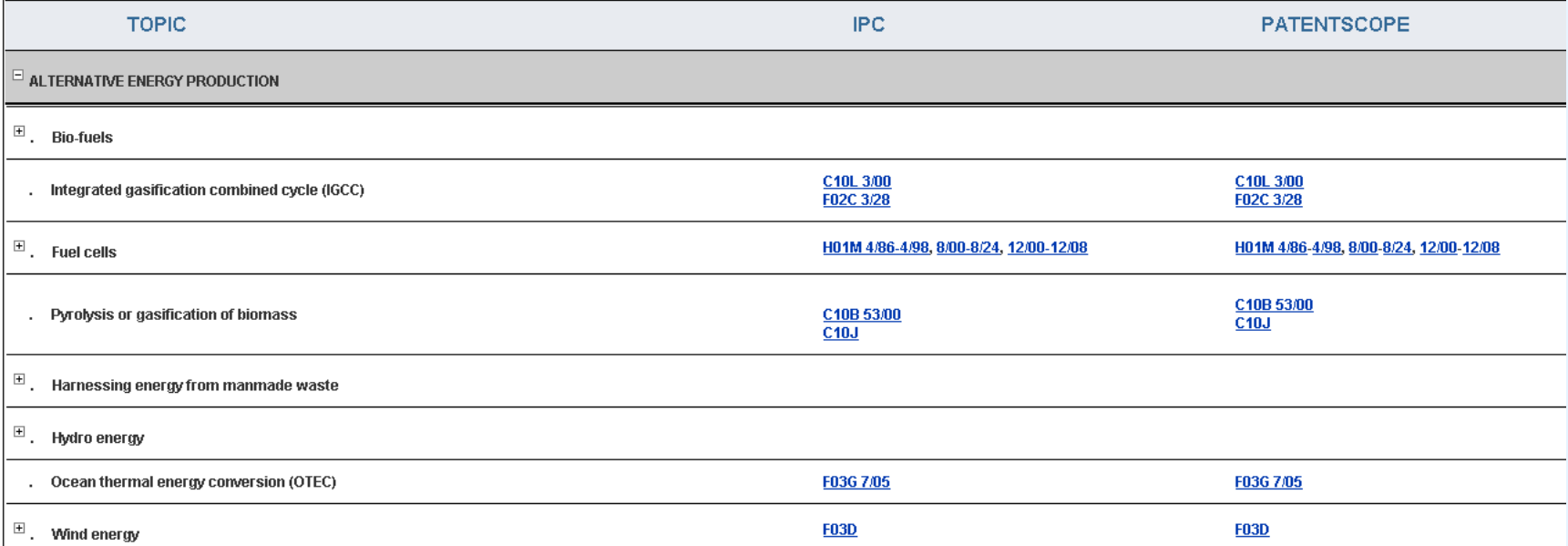

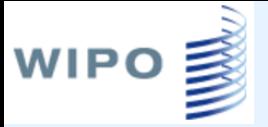

### Вкладка Browse Portal to patent registers Ссылки на национальные реестры

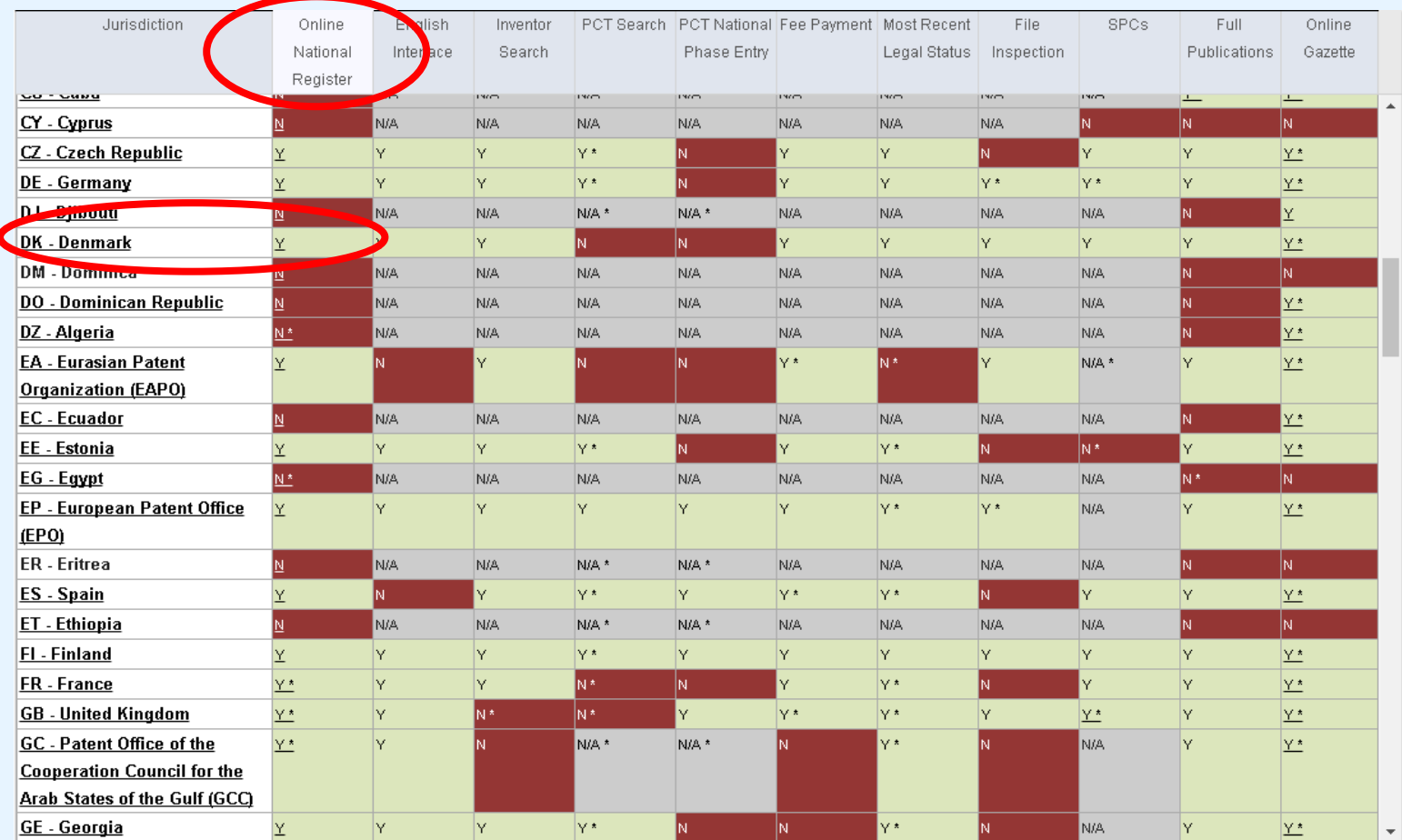

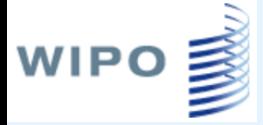

### Переход в национальный реестр

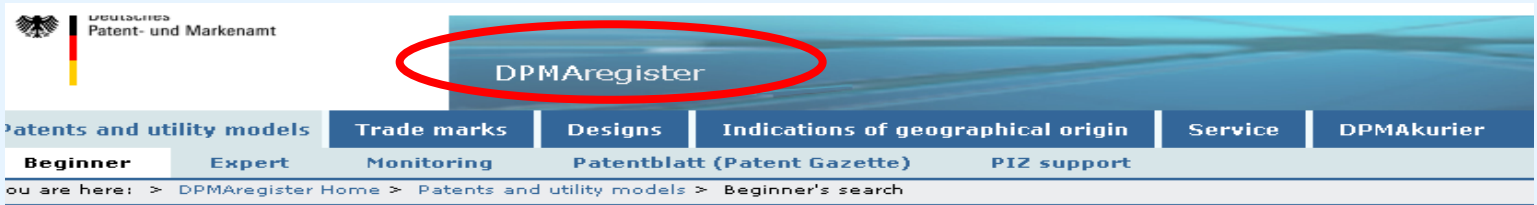

#### Beginner's search

For more information on the beginner's search please see the Help pages.

Information on the International Patent Classification (IPC) available at: IPC

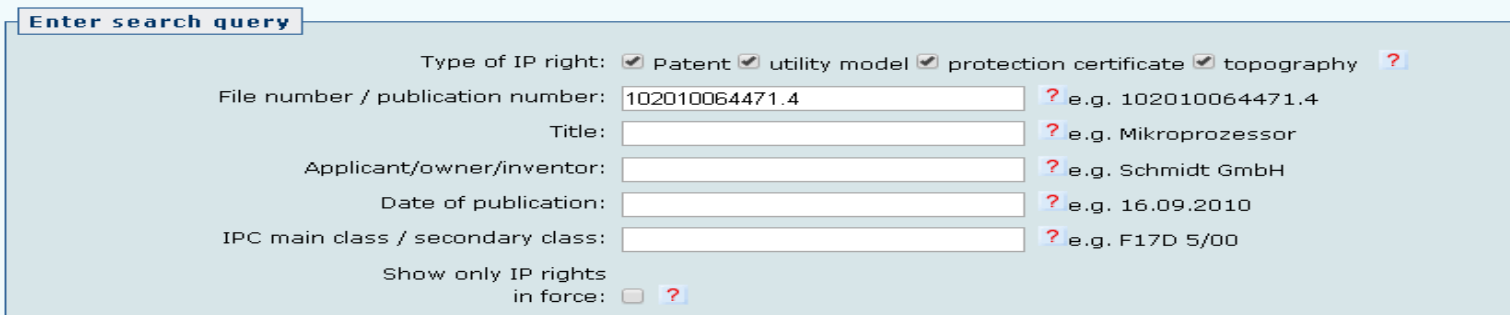

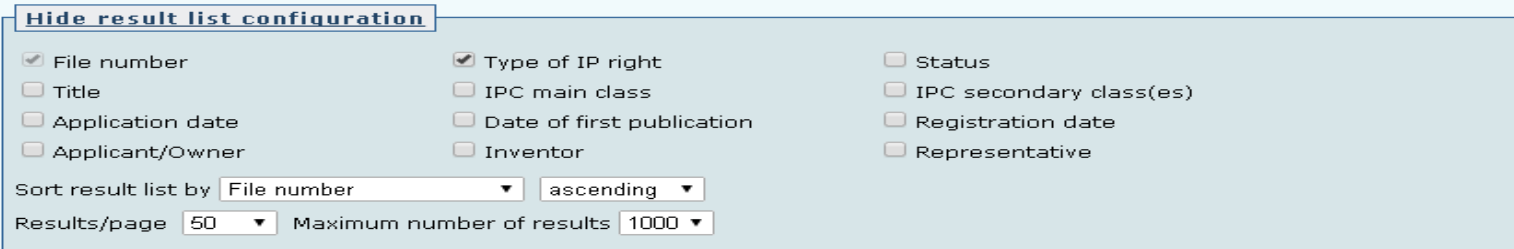

Start search

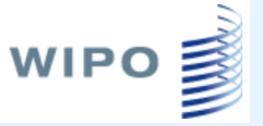

### Вкладка Translate

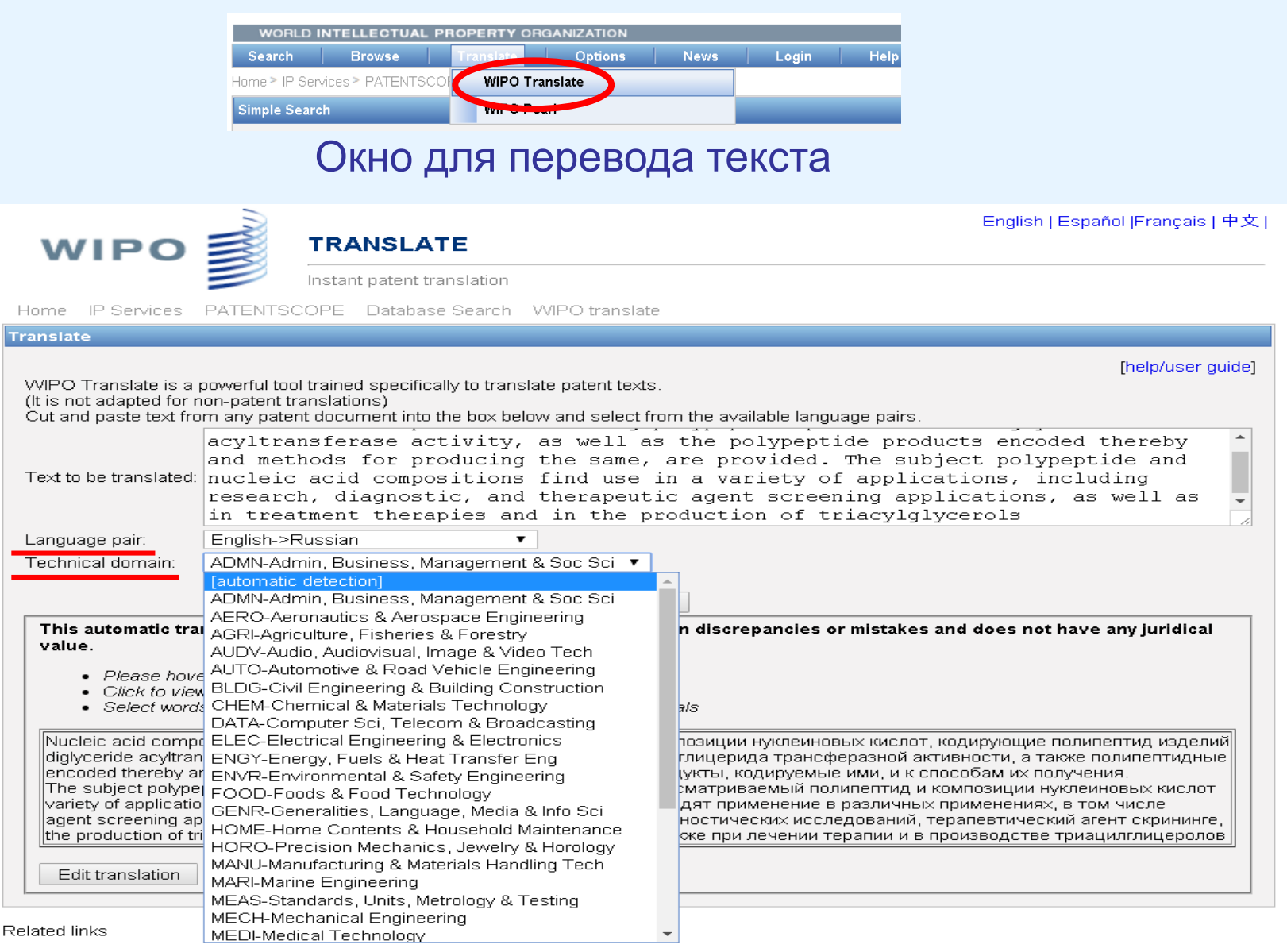

■ 18/IPO Tranclate Reta featuring neural tranclation technology (Chinece to English)

# **WIPO В ВКЛАДКА Options (Настройки)**

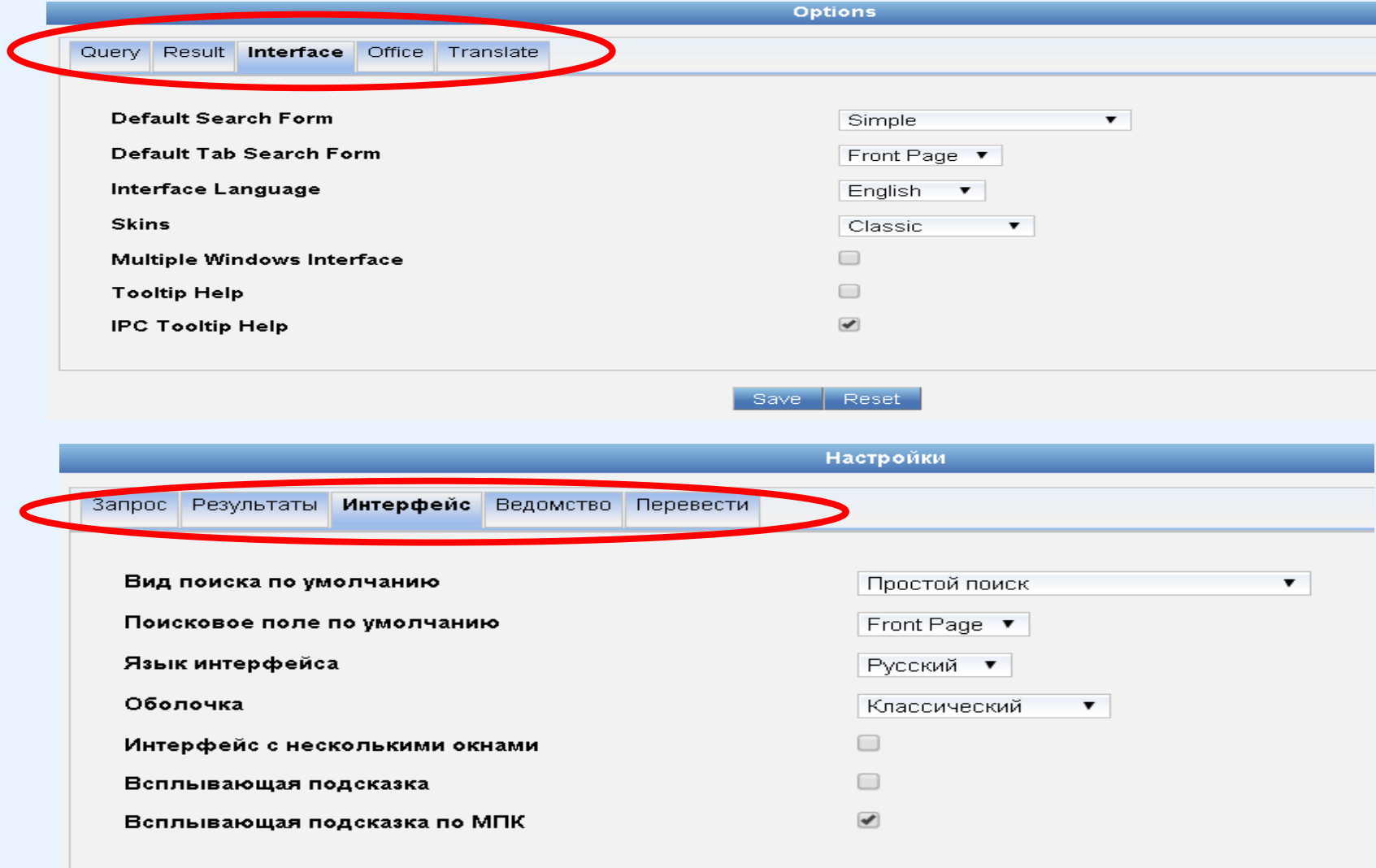

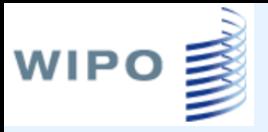

### Вкладка News

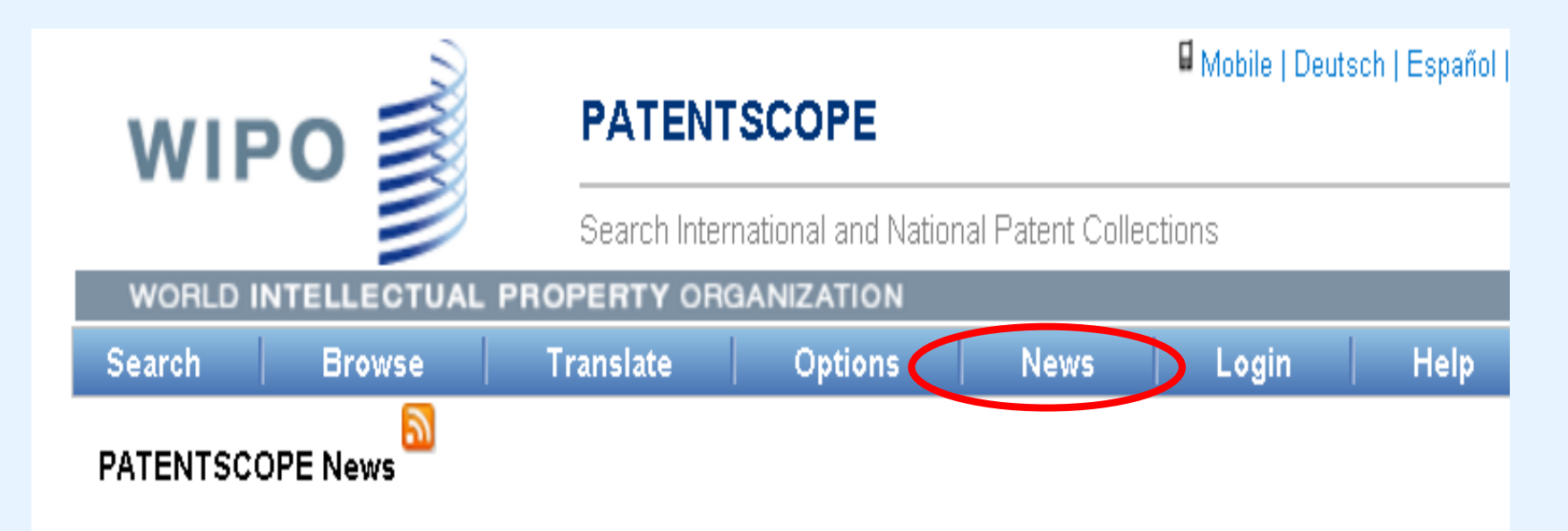

- Australian Dossier Content Now available in PATENTSCOPE (May 12, 2017)
- National Collections Of Australia, France And Saudi Arabia Now Available In PATENTSCOPE (May 3, 2017).
- National Collection Of Denmark Now Available In PATENTSCOPE (Apr 28, 2017).
- Making sense of patent information (WIPO Magazine 6/2016) (Jan 25, 2017)
- Dossier Content Now Available in PATENTSCOPE (Jan 20, 2017)

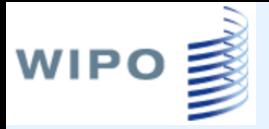

## Вкладка Login

- Возможность сохранять запросы
- Поиск по химическим структурам

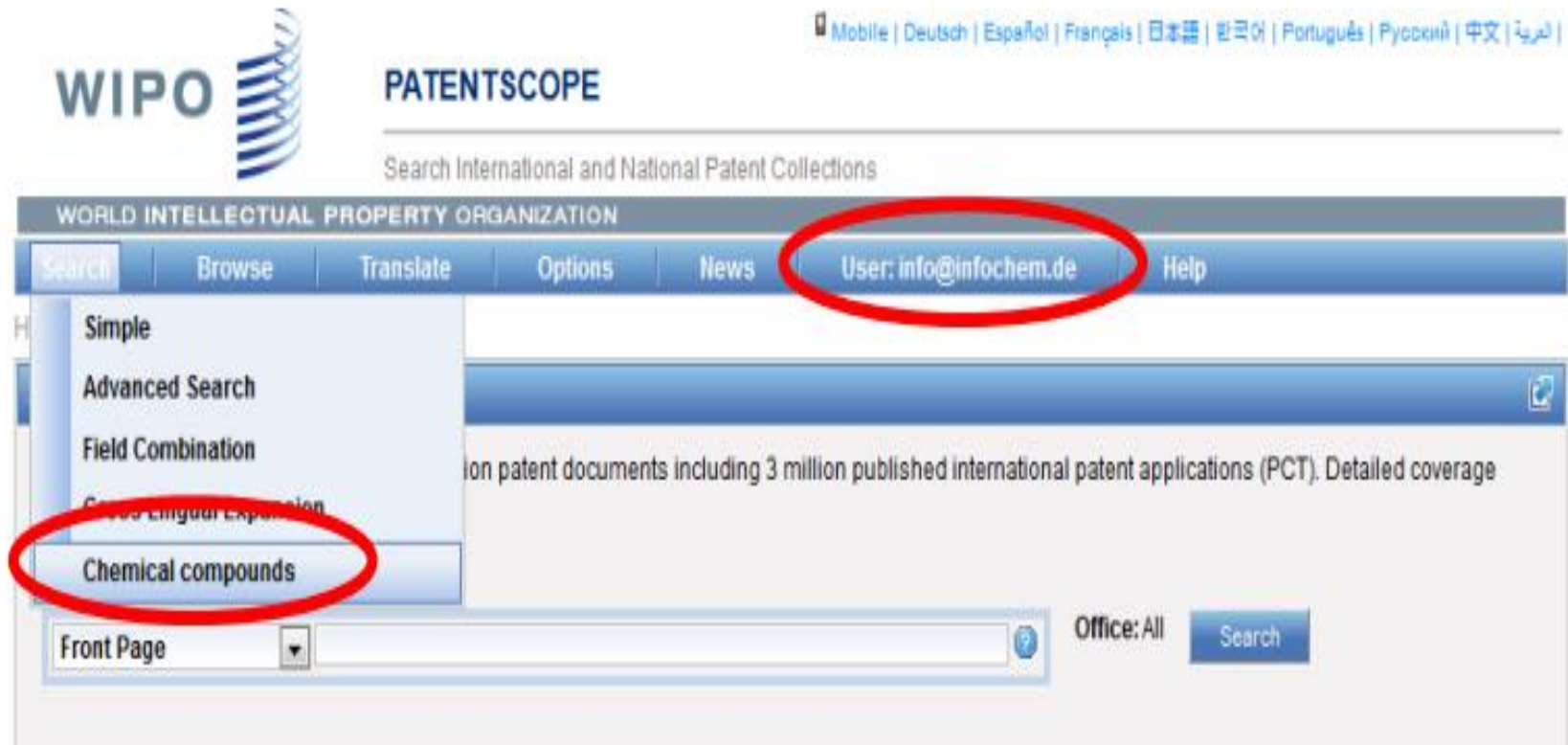

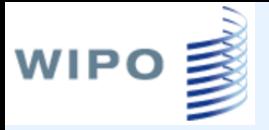

### Виды поиска

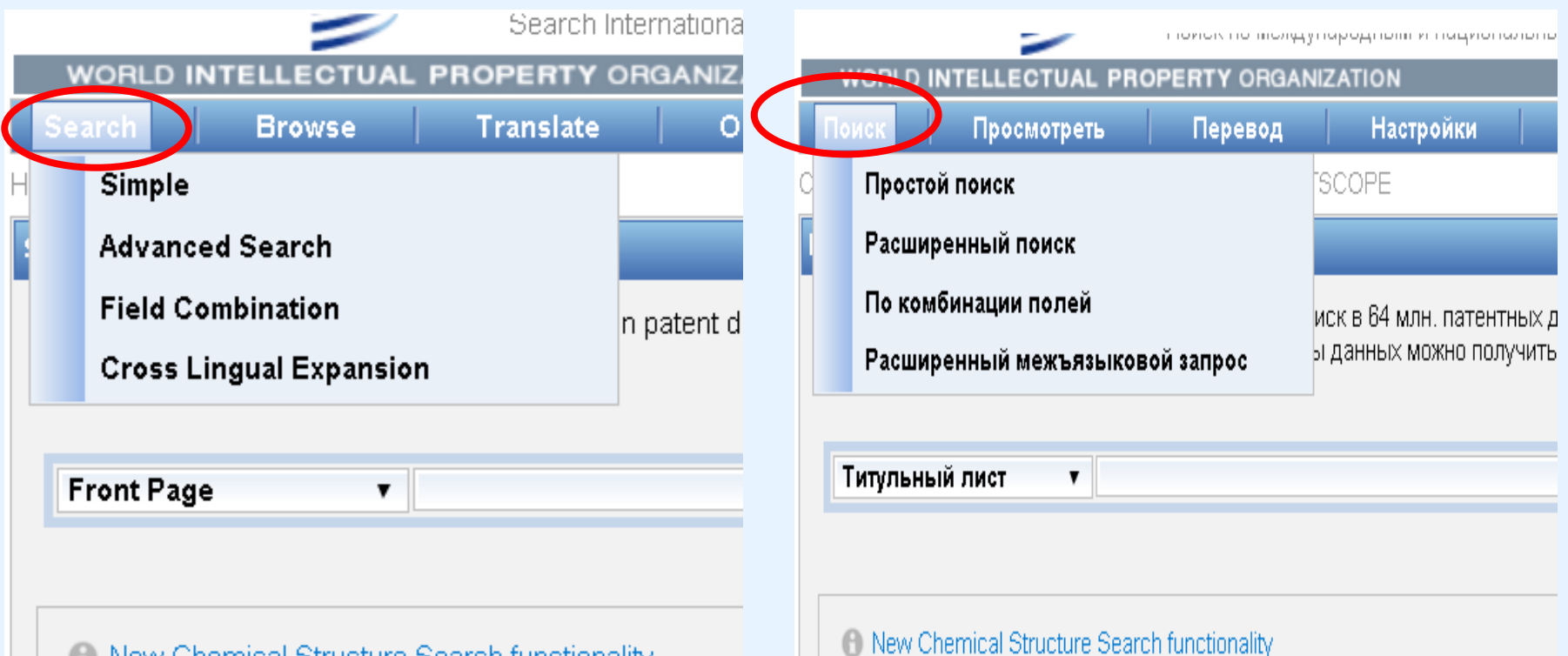

New Chemical Structure Search functionality

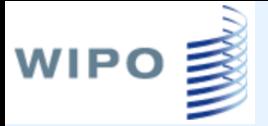

### Simple search Простой поиск

#### **Simple Search**

Using PATENTSCOPE you can search 64 million patent documents including 3.1 million published international patent applications (PCT). Detai can be found here  $(-)$ 

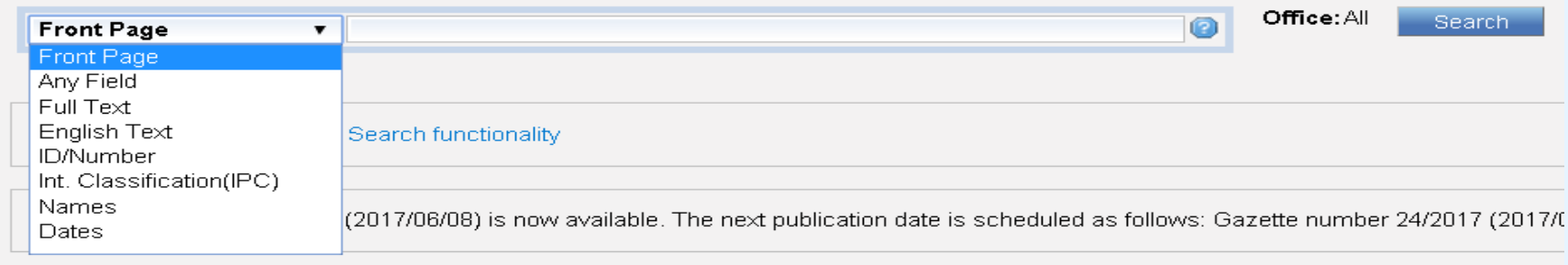

#### Простой поиск

Система PATENTSCOPE позволяет производить поиск в 64 млн. патентных документов, включая 3.1 млн. опубликованных международных за: (РСТ). Подробную информацию о сфере охвата базы данных можно получить здесь (->)

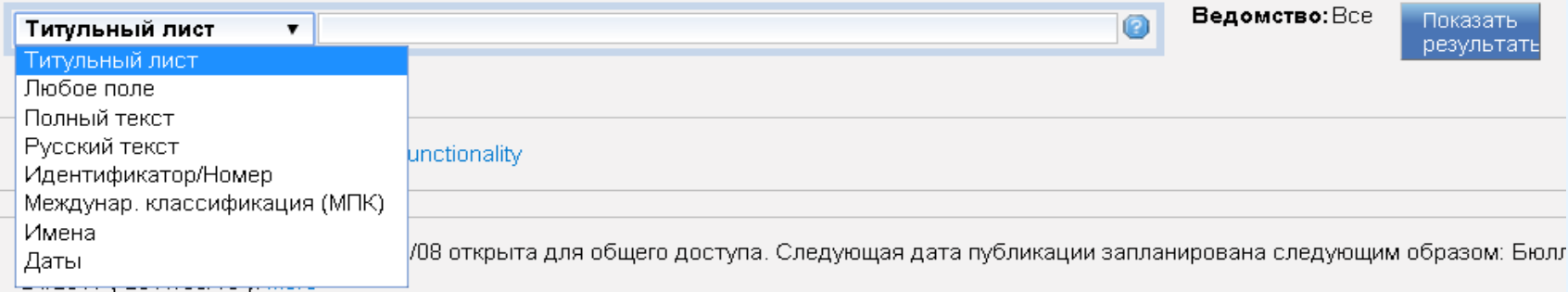

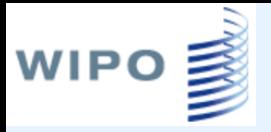

### Simple Search Простой поиск

- Front Page поиск по библиографическим полям и рефератам
- Any Field поиск по биб. полям и рефератам и по всем текстовым полям
- Full text поиск по всем текстовым полям
- English Text поиск по тексту на английском языке
- ID/ Number поиск по номеру публикации
- Int. Classification поиск по классам МПК
- Names поиск по заявителям и патентообладателям
- Dates поиск по датам подачи, приоритета, публикации

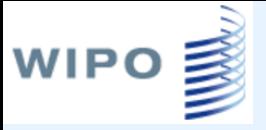

### Advanced Search Расширенный поиск

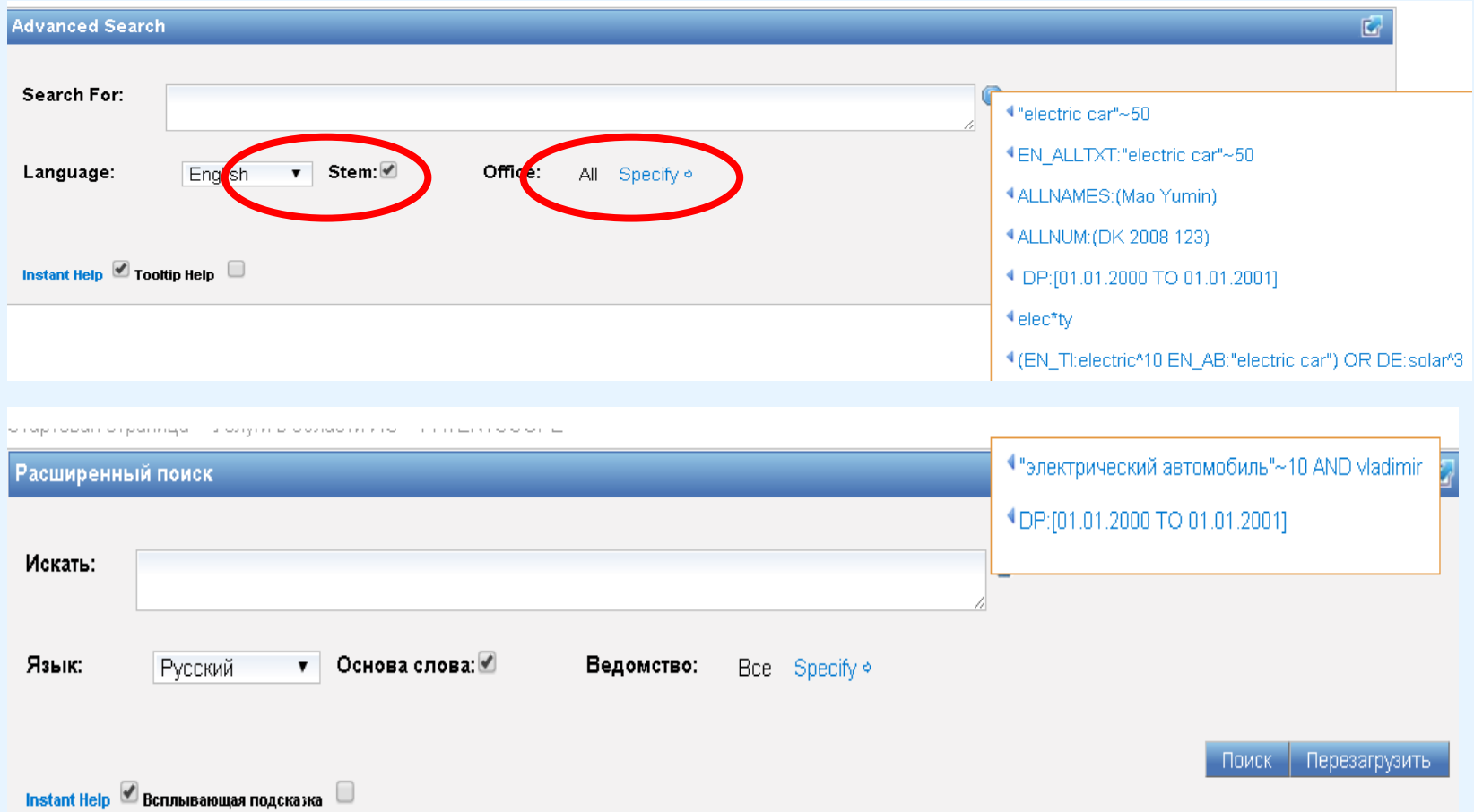

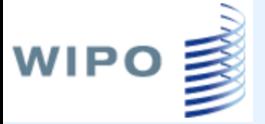

### Specify

### Выбор массива для поиска

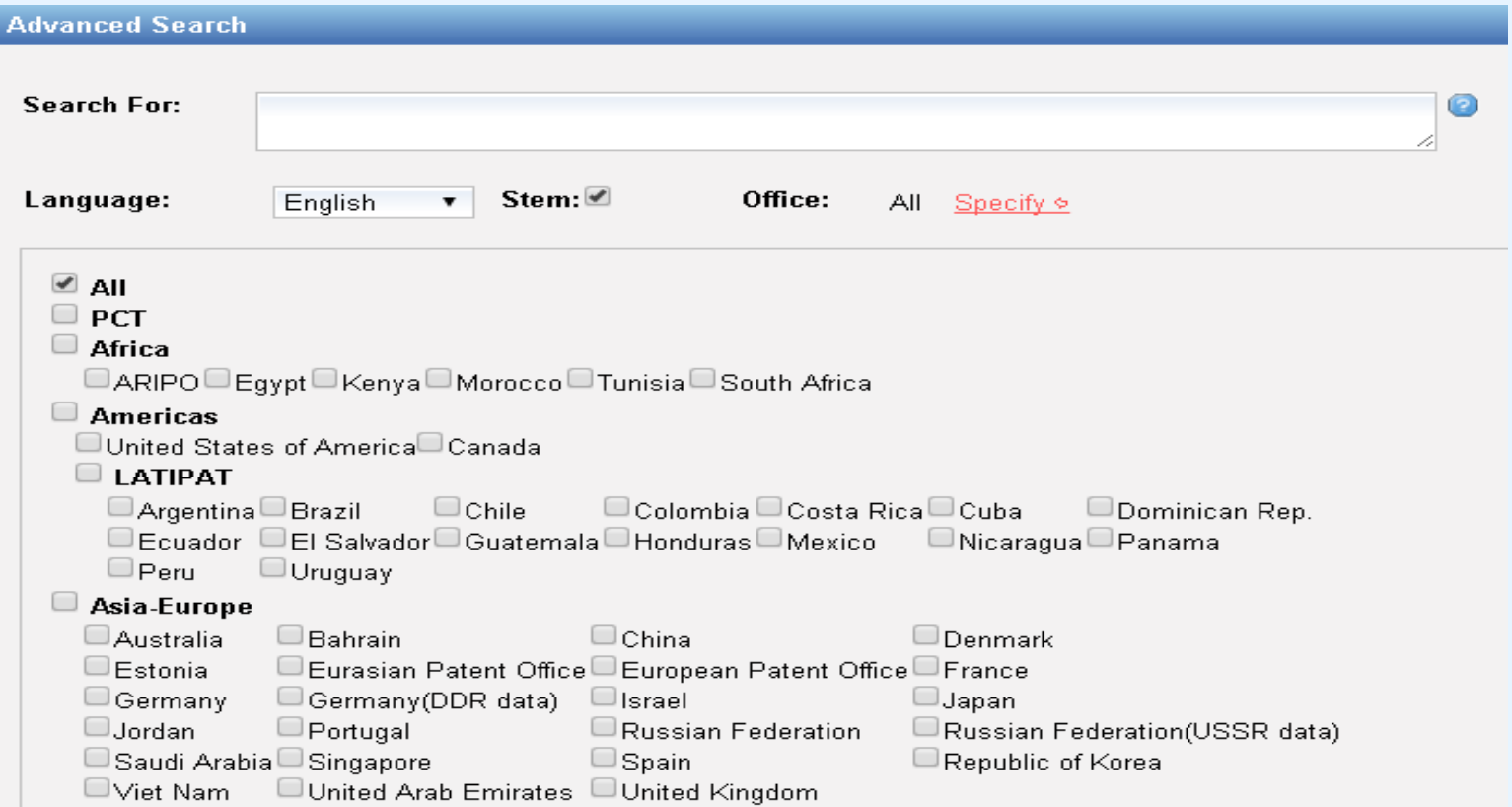

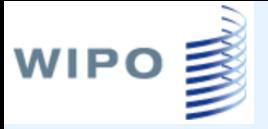

## Опция Stem

### Поиск однокоренных слов

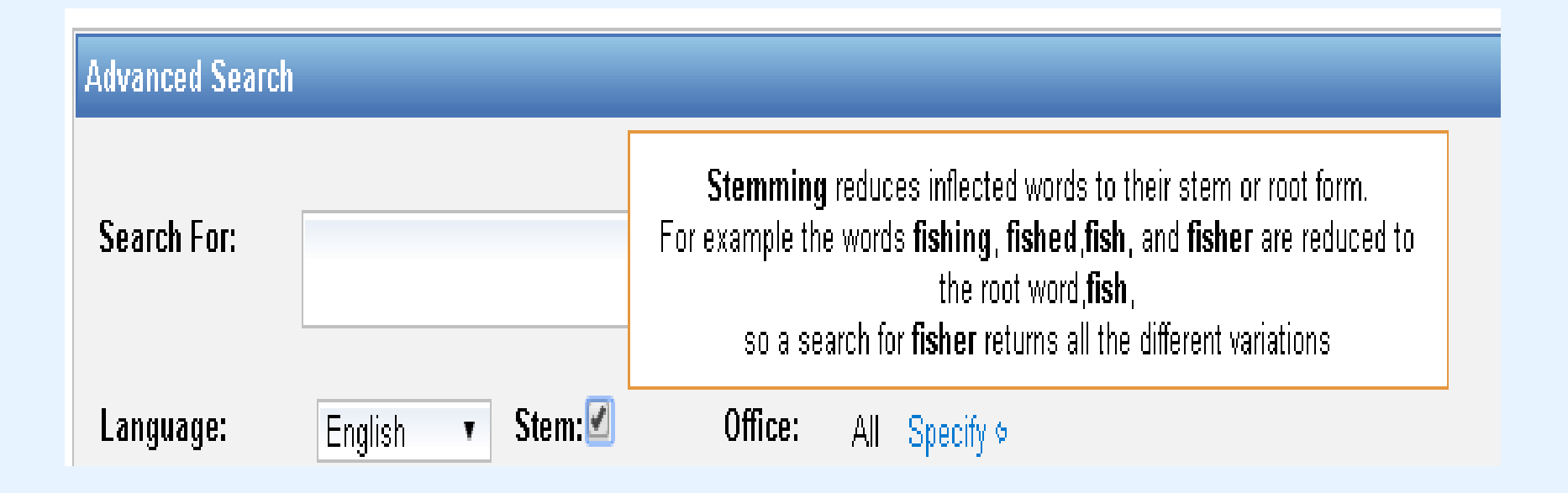

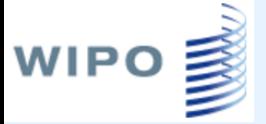

### Коды полей

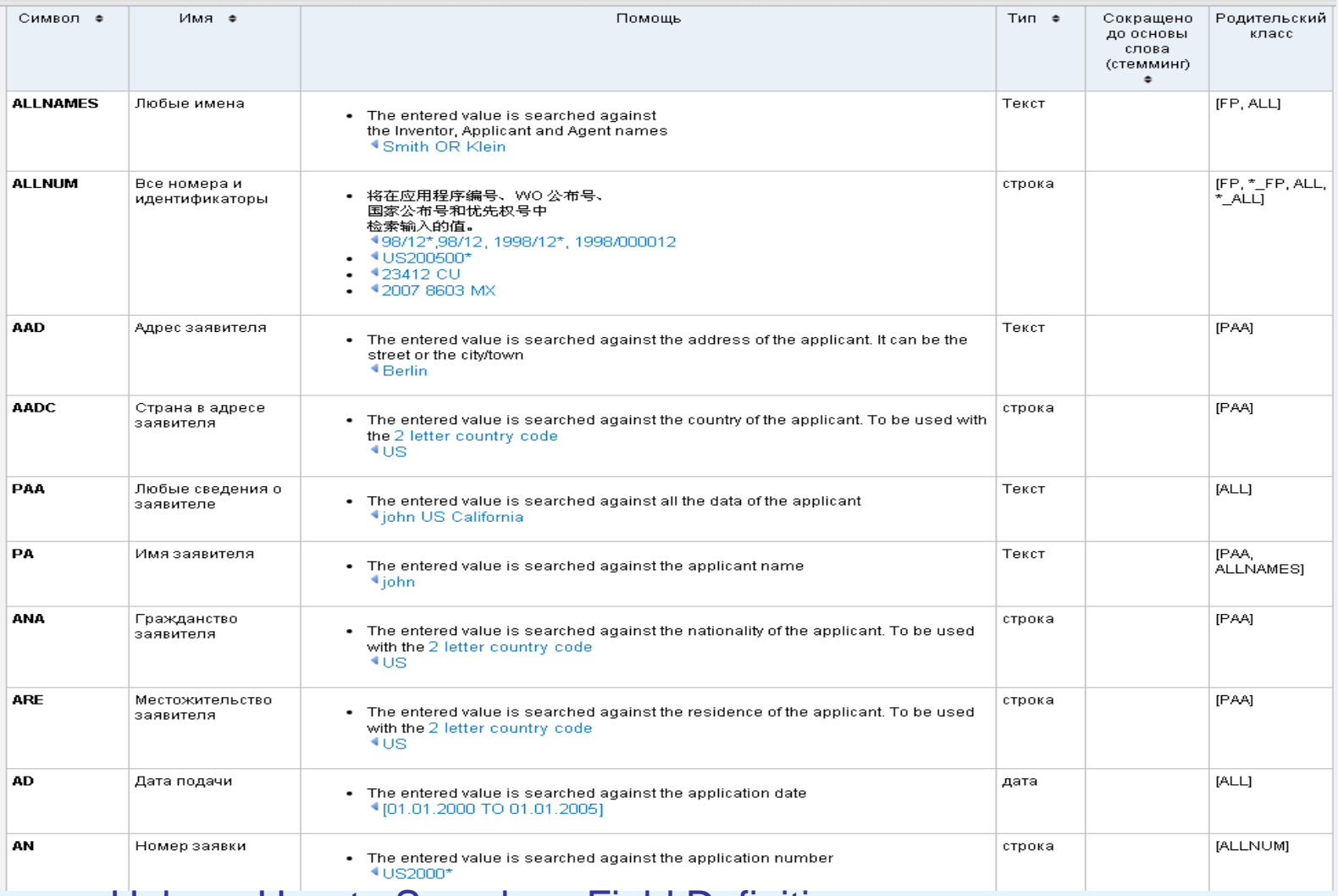

 $Help \rightarrow How$  to Search  $\rightarrow$  Field Definition

Помощь → Как производить поиск → Определение полей

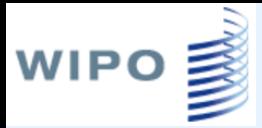

### Форматы записи запросов

После кода поля ставится **:** или **/**, а затем без пробела вводится термин, который надо найти

**EN\_TI:("wind turbine" AND electric) EN\_TI/"electric motor"** поиск в поле «Название на английском языке»

Операторы **AND +**, **OR**, **NOT**, **ANDNOT** - По умолчанию используется оператор **AND EN\_TI:(+battery +"electric car") EN\_TI:(-battery +"electric car") После операторов + -** термин вводится без пробела

### Оператор контекстной близости

поиск слов, которые расположены на определенном расстоянии друг от друга

**~** в конце словосочетания

TI/"electric car"~2

**WIPO** 

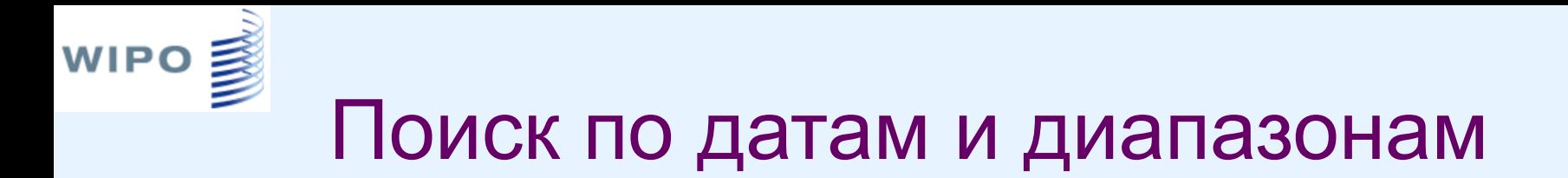

- Поиск по одной дате: *DP:01.02.2000***,** *DP:20000201***,** *DP:02.2000***,** *DP:200002, DP:2000*
- Поиск по диапазонам: *DP:[01.01.2000 TO 01.01.2001] DP:{20100101 TO 20100201} IN:{Smith TO Terence}*

WIPO $\equiv$ Форматы записи номеров РСТ

• Публикации ВОИС: WO/YYYYNNNNNN или: YYYY/NNNNNN, YY/NNNNNN, YYNNNNNN Номер - шестизначный. Например, WO/2012/131384

Можно добавлять WO/ перед любым из этих номеров и знак неограниченной подстановки, как в следующих примерах: *WO:WO/1994\**, *WO:WO/1994/12\**, *WO:WO/12\**, *WO:12\**

• **Номера заявок PCT:** CCYYYYNNNNNN или CC/YYYY/NNNNNN, CC/YY/NNNNNN, CCYYNNNNNN

Можно добавлять РСТ/ перед любым из этих номеров и знак неограниченной подстановки, как в следующем примере: AN:PCT/GB2004/\*

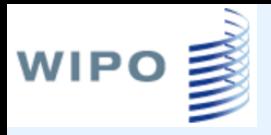

### **Номера национальных публикаций**

Как правило, формат записи: NNNNNN или СС/NNNNNNN или СС/..NNNNN

(...NNN означает, что все ведущие 0 удалены)

например: KR/NNNNNNNN, CU/NNNN, но - ZA/YYYY/NNNNN

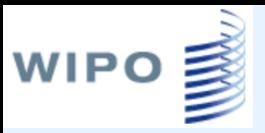

### **Номера национальных публикаций**

- **Корея**: 102001NNNNNNN 100NNNNNN. Поиск можно осуществлять по NNNNNNN, NNNNNNN, ..NNNNNNN, KR/NNNNNNN, KR/..NNNNN
- **Южная Африка**: YYYY/NNNNN. Поиск можно осуществлять по YYYY/NNNNN, YYYYNNNNN, ZA/YYYY/NNNNN, ZA/YYYYNNNNN, YYYY, NNNNN
- **Вьетнам**: NNNN или NNNNN. Поиск можно осуществлять по NNNNN, VN/NNNN, VN/..NN, ..NN
- **Куба**: NNNNN. Поиск можно осуществлять по NNNNN, CU/NNNN, CU/..NN,..NN
- **АРОИС**: AP/P/YYYY/NNNNNN или 'AP N{1,4}'. Поиск можно осуществлять по NNNNNN, ..NN, AP/YYYY/NNNNNN, AP/..NN, YYYY, YYYY/..NN
- **Сингапур**: NNNNN или NNNNNN. Поиск можно осуществлять по NNNNN, SG/NNNNN
- **Израиль**: NNNNN или NNNNNN. Поиск можно осуществлять по NNNNN, IL/NNNNN
- **Мексика**: CC/a/YYYY/NNNNNN. Поиск можно осуществлять по NNNNNN, ..NN, MX/YYYY/NNNNNN, MX/..NN, YYYY, YYYY/..NN

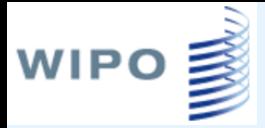

### Подстановки и усечение

**Один термин, любой ? coll?sion** → **collision, collusion … foc??** → **focus, focal …**

**Оператор неограниченного усечения \***

**elec\*on** → **electron, election …**

**elect\*** → **electric, electronic, electron, election, electricity …**

### Field Combinaton Search Поиск по комбинации полей

 $\overline{C}$ 

#### **Field Combination**

WIPO **■** 

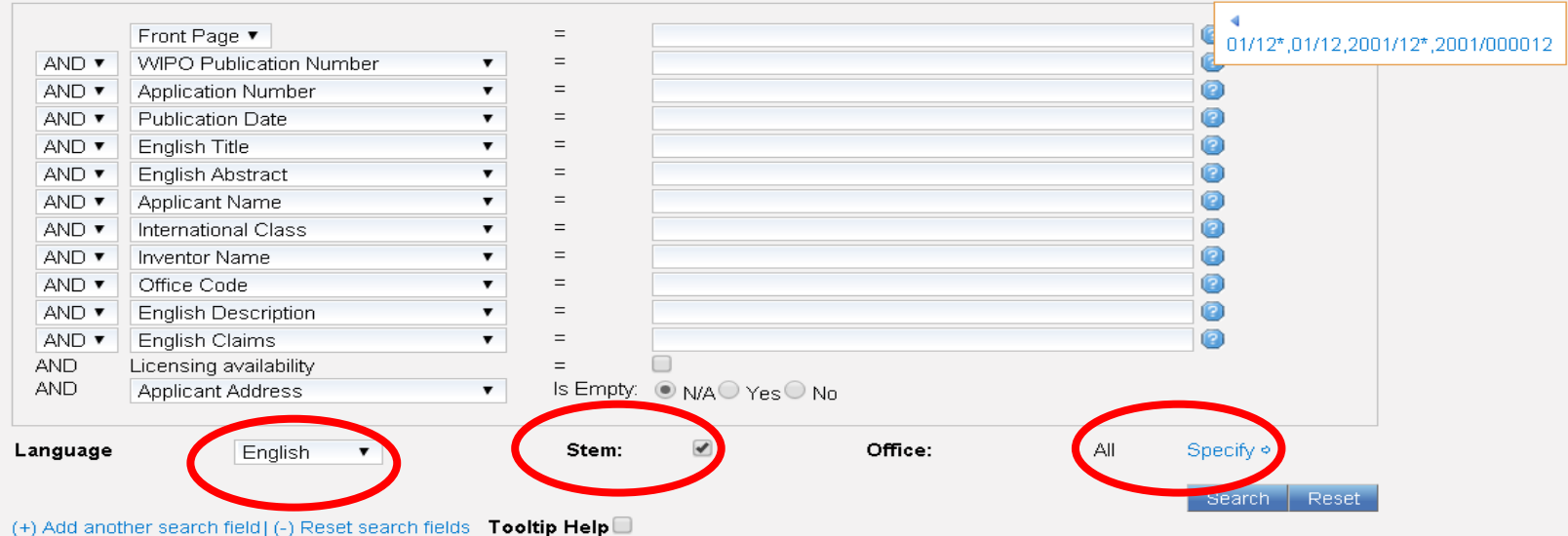

По комбинации полей  $\overline{C}$ Титульный лист ▼  $=$ ø 0  $\overline{M}$ • Номер публикации ВОИС  $\mathbf{v}$  = 0  $=$ И • Номер заявки 0  $M$ Дата публикации  $\mathbf{v}$  =  $\mathbf{v}$ ø Русское название  $\mathbf{v}$  =  $\mathcal{U}$  $\boldsymbol{\mathrm{v}}$  $\mathbf{v}$  =  $\mathcal{U}$  $\pmb{\mathrm{v}}$ Руский реферат 4A or C07 or "G01N 33" И • Имя заявителя  $\mathbf{v}$  = or "GOBK 21/00"  $\mathbf{v}$  =  $\mathcal{U}$ Класс МПК  $\blacktriangledown$ 0  $\mathcal{V}$ Имя изобретателя  $\mathbf{v}$  =  $\boldsymbol{\mathrm{v}}$  $\overline{\mathbf{v}}$  =  $\bullet$ И  $\mathbf{v}$ Код ведомства 0  $=$ И • Русское описание  $\mathbf{r}$  =  $\bullet$  $\mathcal{U}$ • Русская формула И Просьба о готовности к лицензированию  $\equiv$  $\mathcal{V}$  $\mathbf{v}$  He  $\odot$  Не применимо $\odot$  Да $\odot$  Нет Адрес заявителя заполнено Язык Русский Основа слова:  $\blacktriangledown$ Ведомство: Bce Specify  $\circ$  $\pmb{\nabla}$ Показать результаты Перезагрузить

## Выбор только национальных документов одной страны

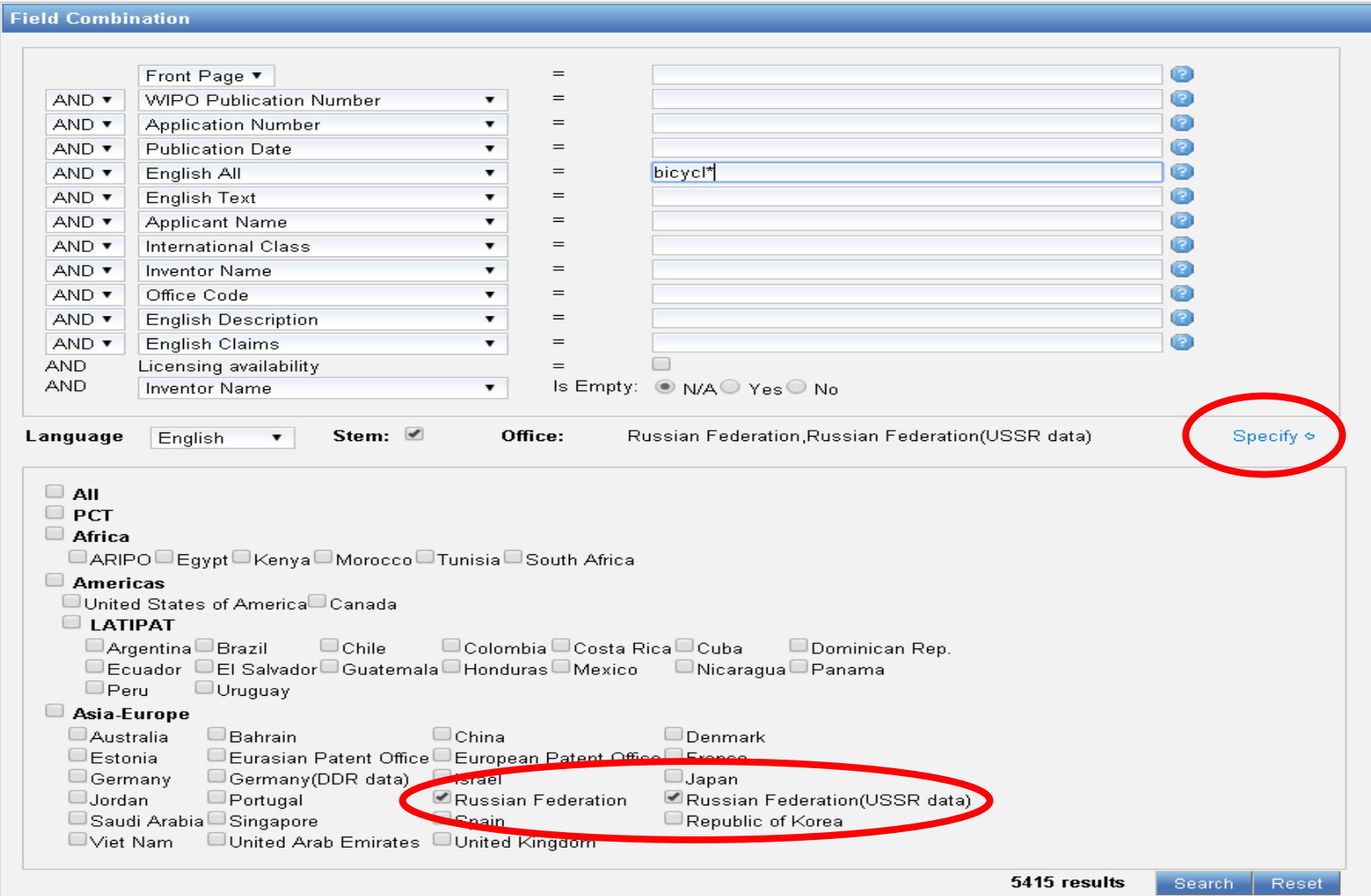

(+) Add another search field (-) Reset search fields  $\overline{\phantom{a}}$  Tooltip Help  $\Box$ 

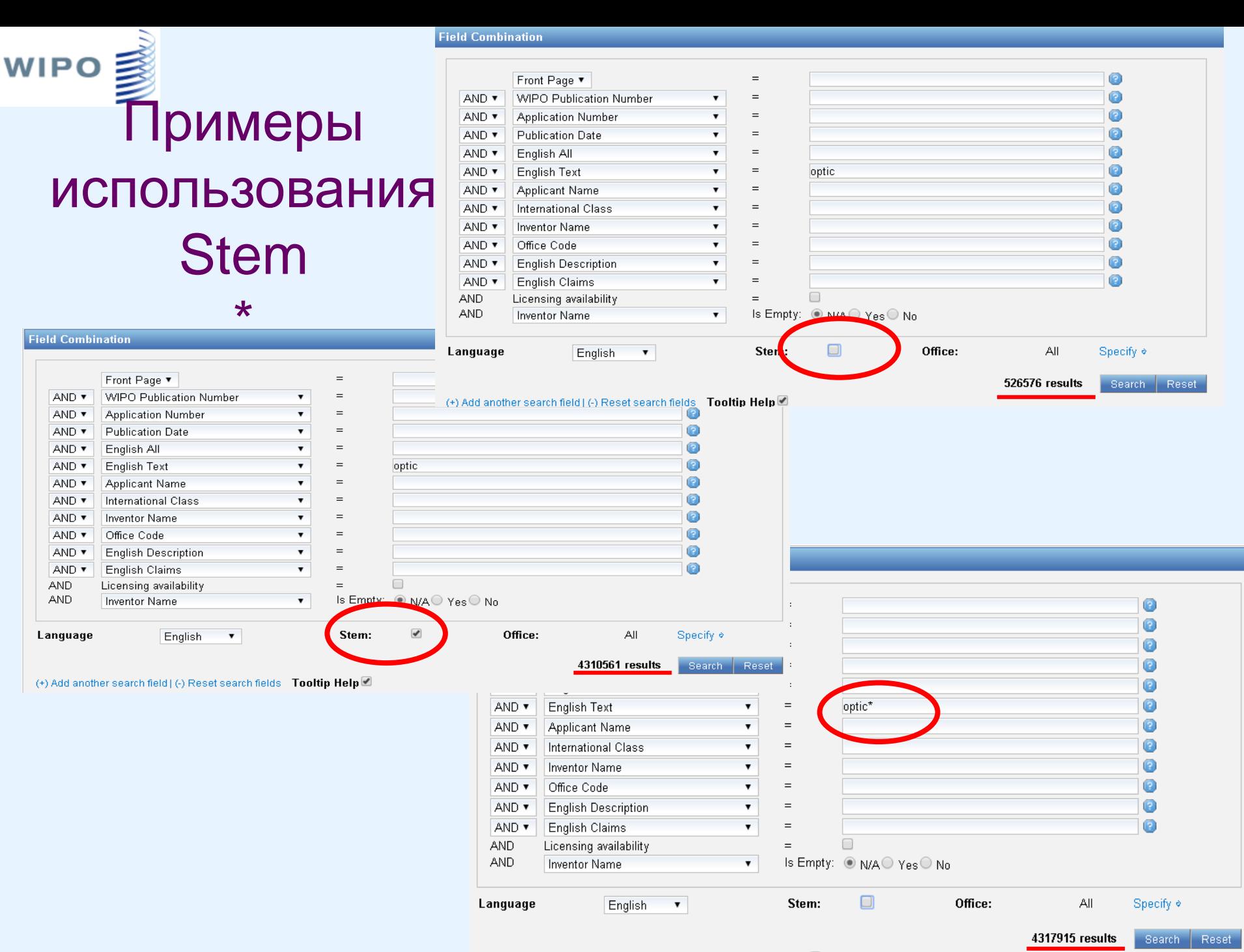

(+) Add another search field I (-) Reset search fields Tooltip Help

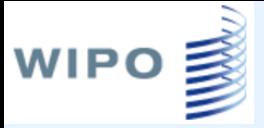

### Cross Lingual Expansion Расширенный межъязыковой запрос

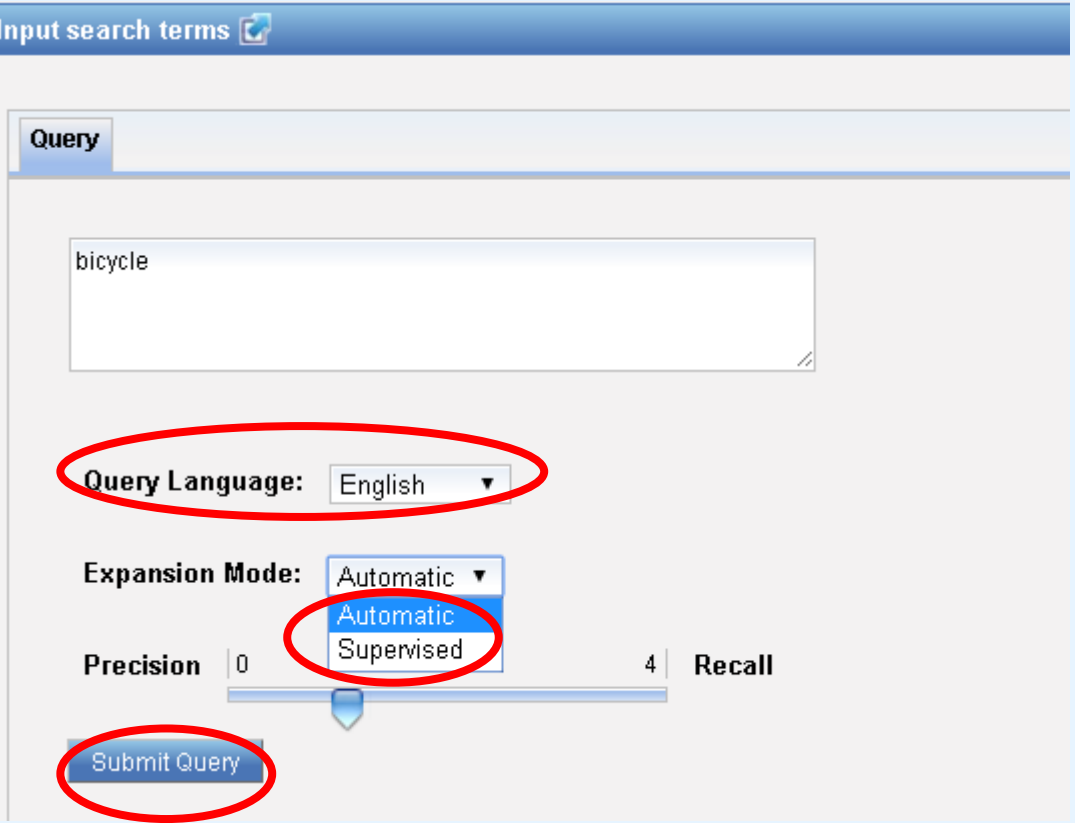

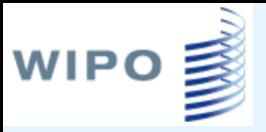

### Результат автоматического языкового расширения

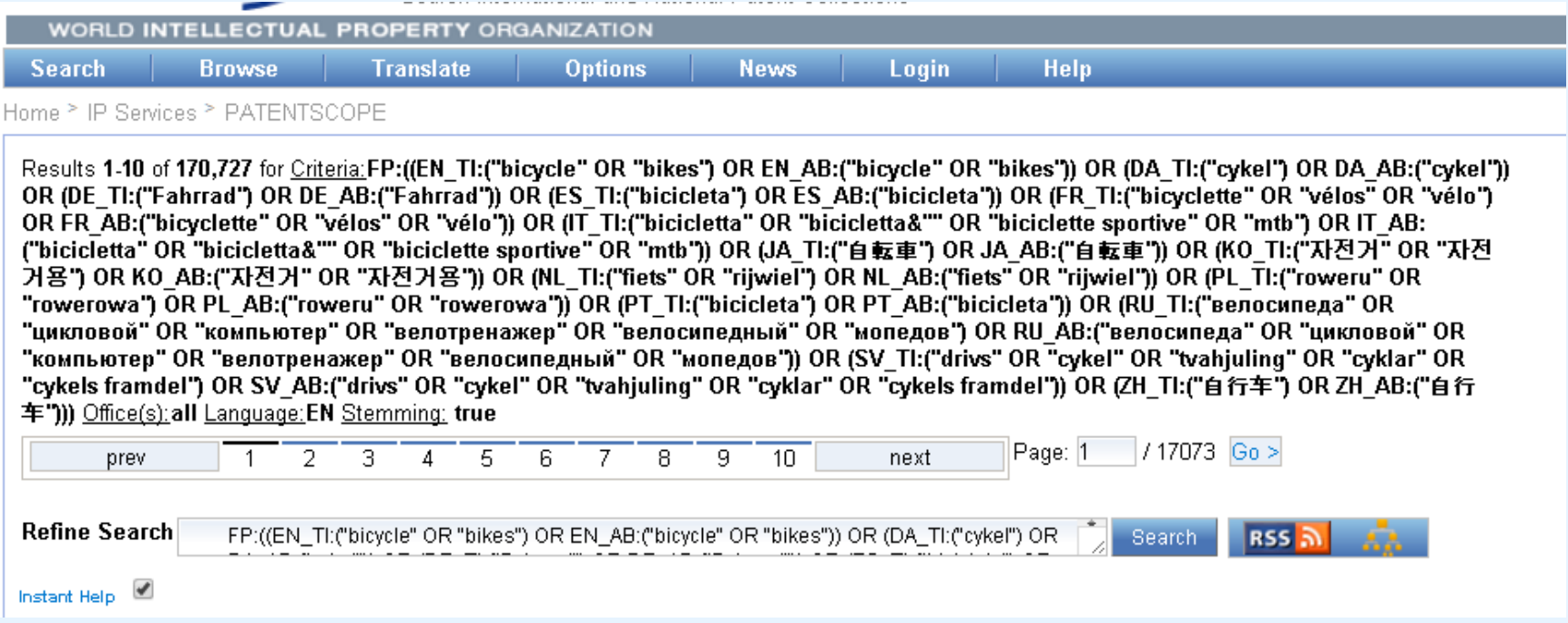

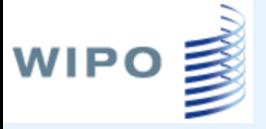

## Выбор областей поиска

#### Input search terms [C]

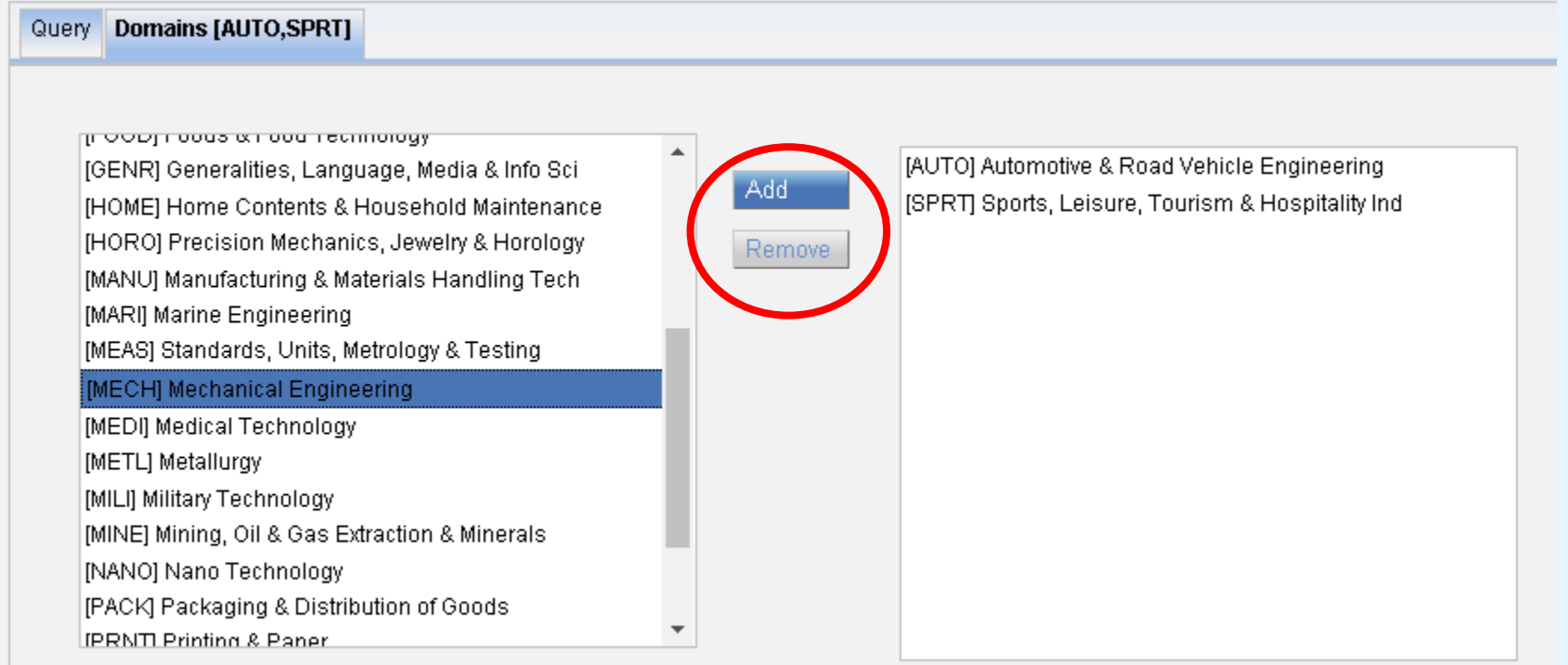

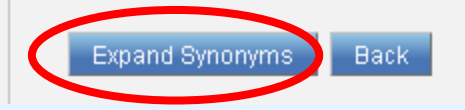

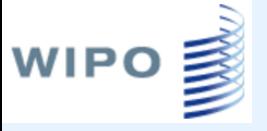

### Выбор синонимов

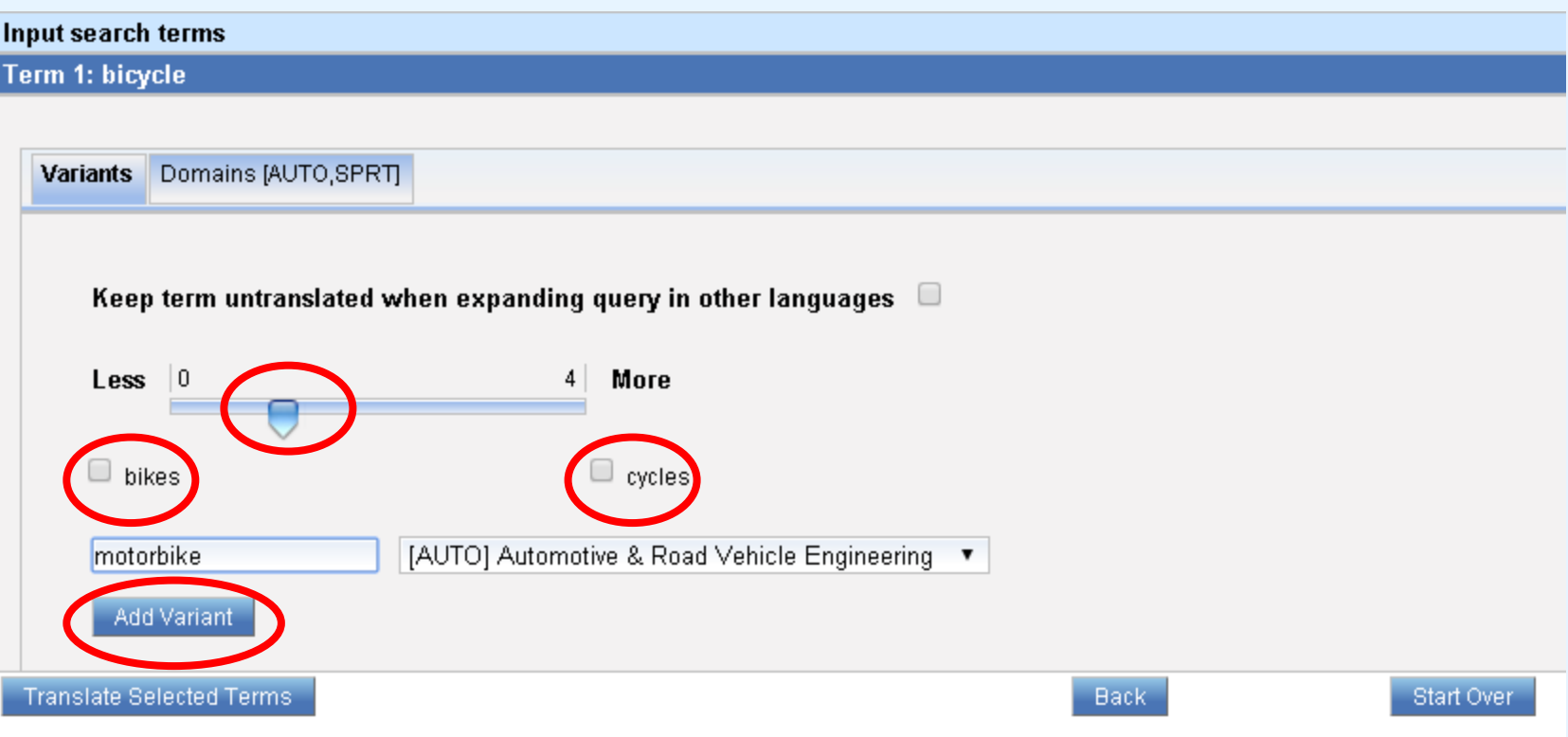

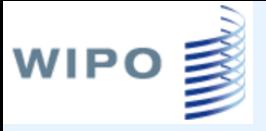

### Выбор синонимов

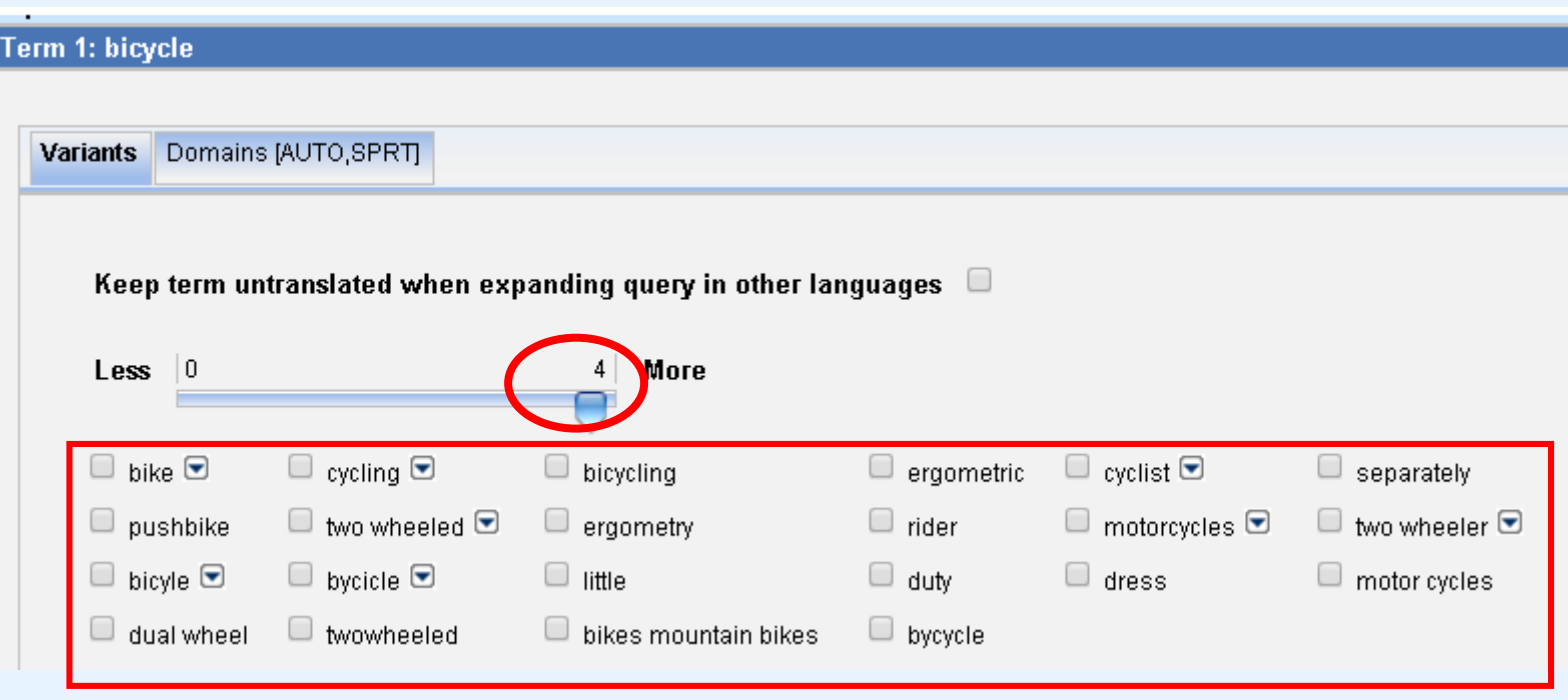

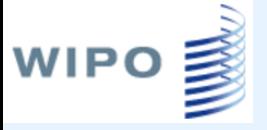

### Выбор синонимов

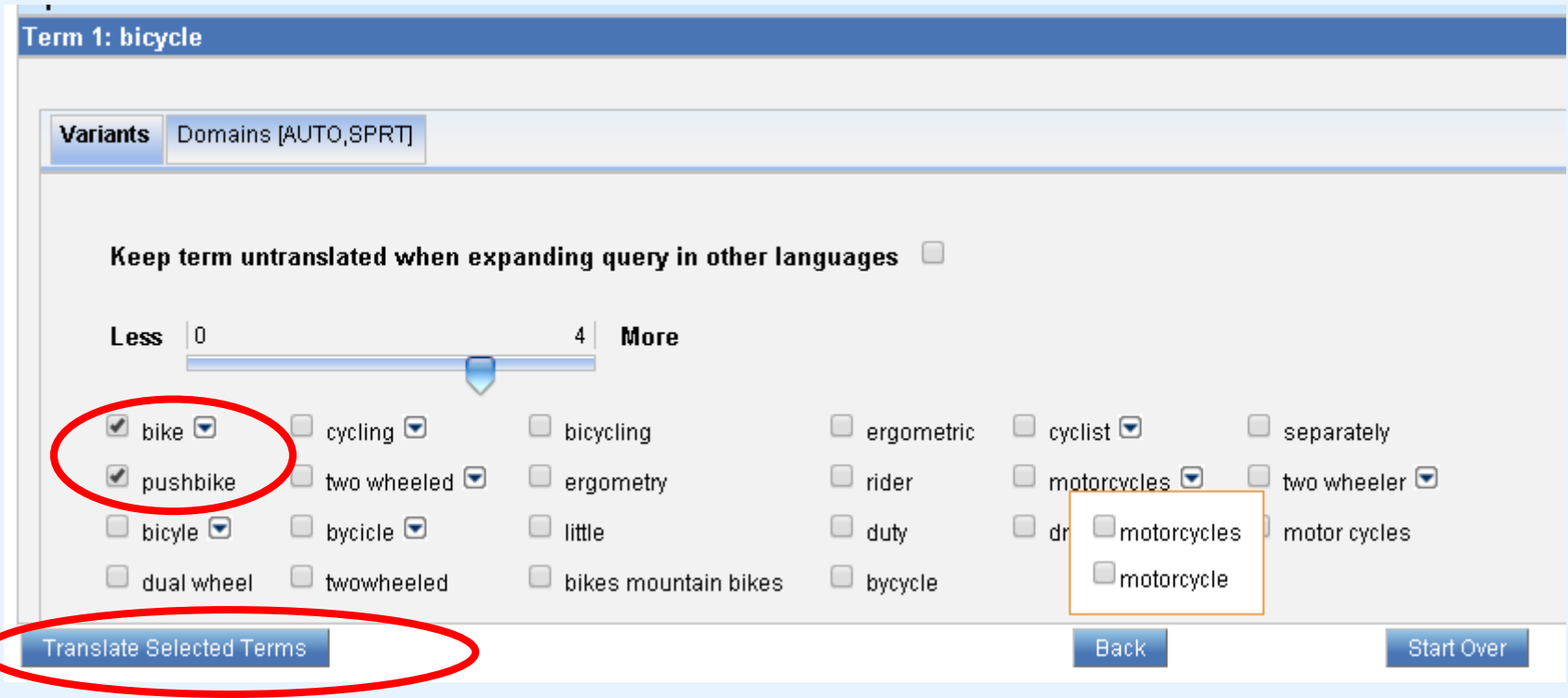

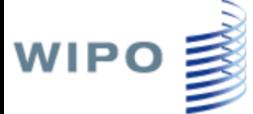

### Перевод выбранных терминов

Home > IP Services > PATENTSCOPE

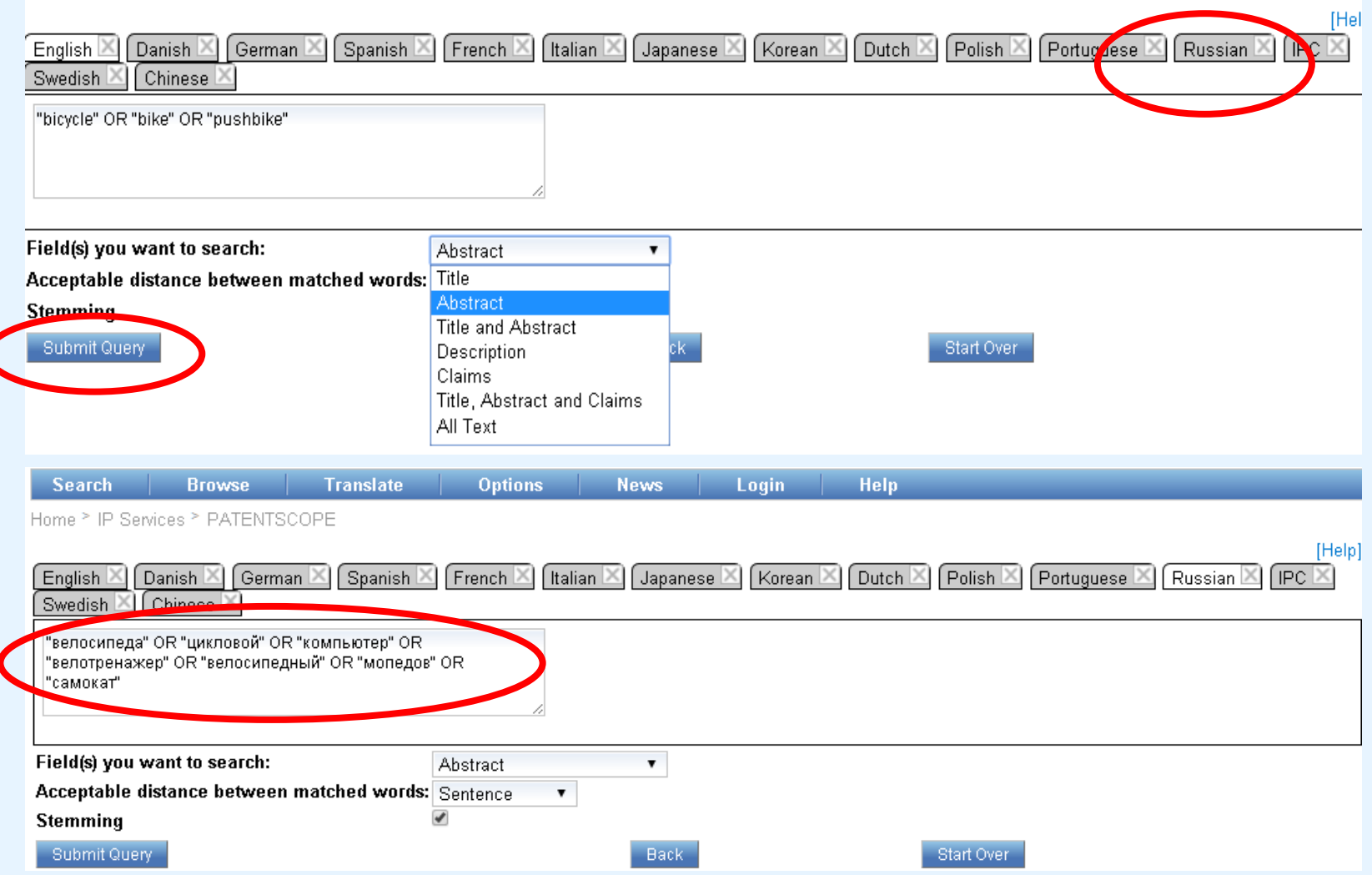

### **WIPO** Результат контролируемого языкового расширения

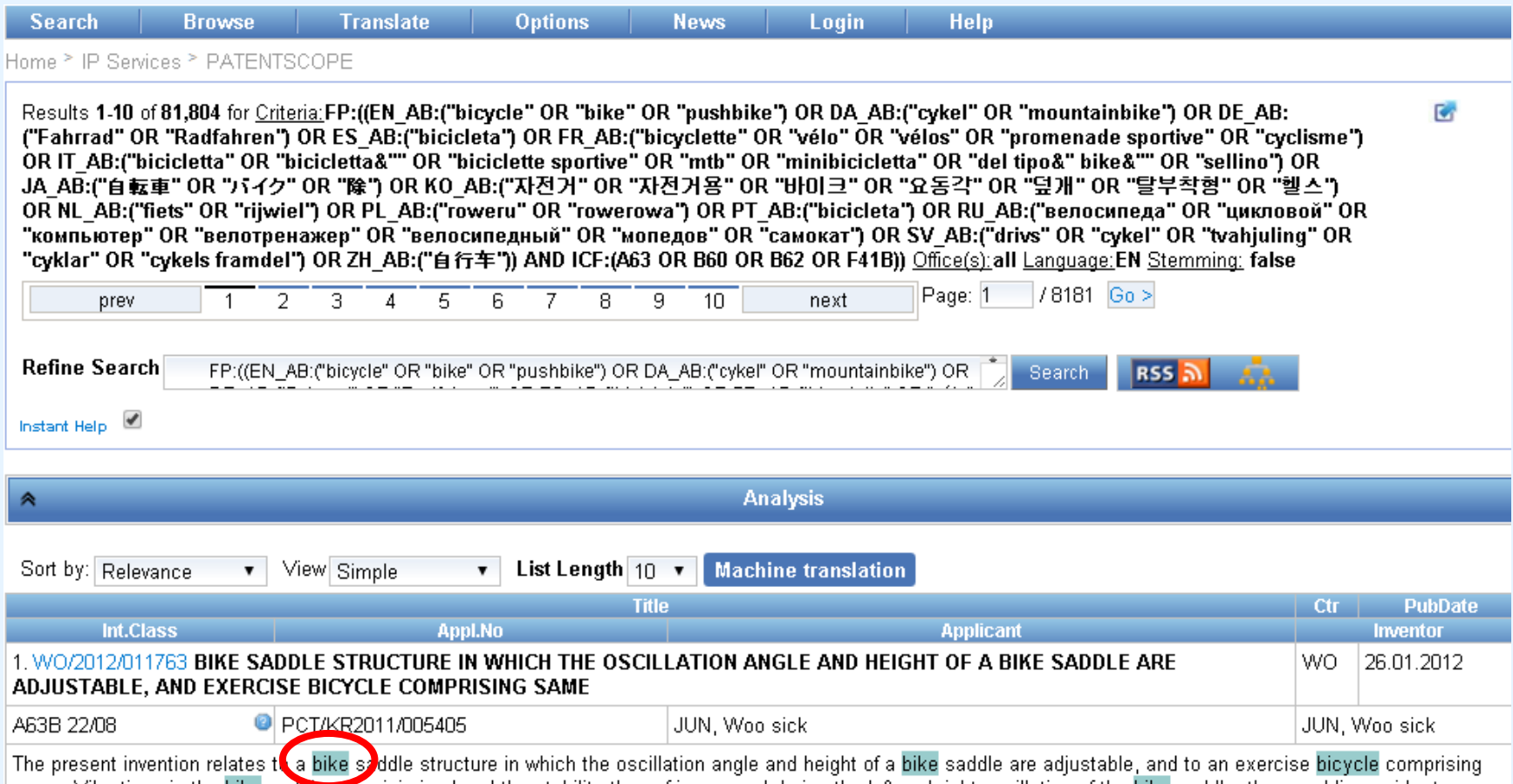

same. Vibrations in the bike sadure are minimized and the stability thereof is ensured during the left and right oscillation of the bike saddle, thus enabling a rider to

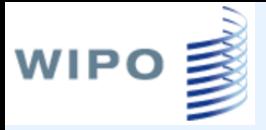

#### Работа с результатами поиска

#### Результат выполнения поиска

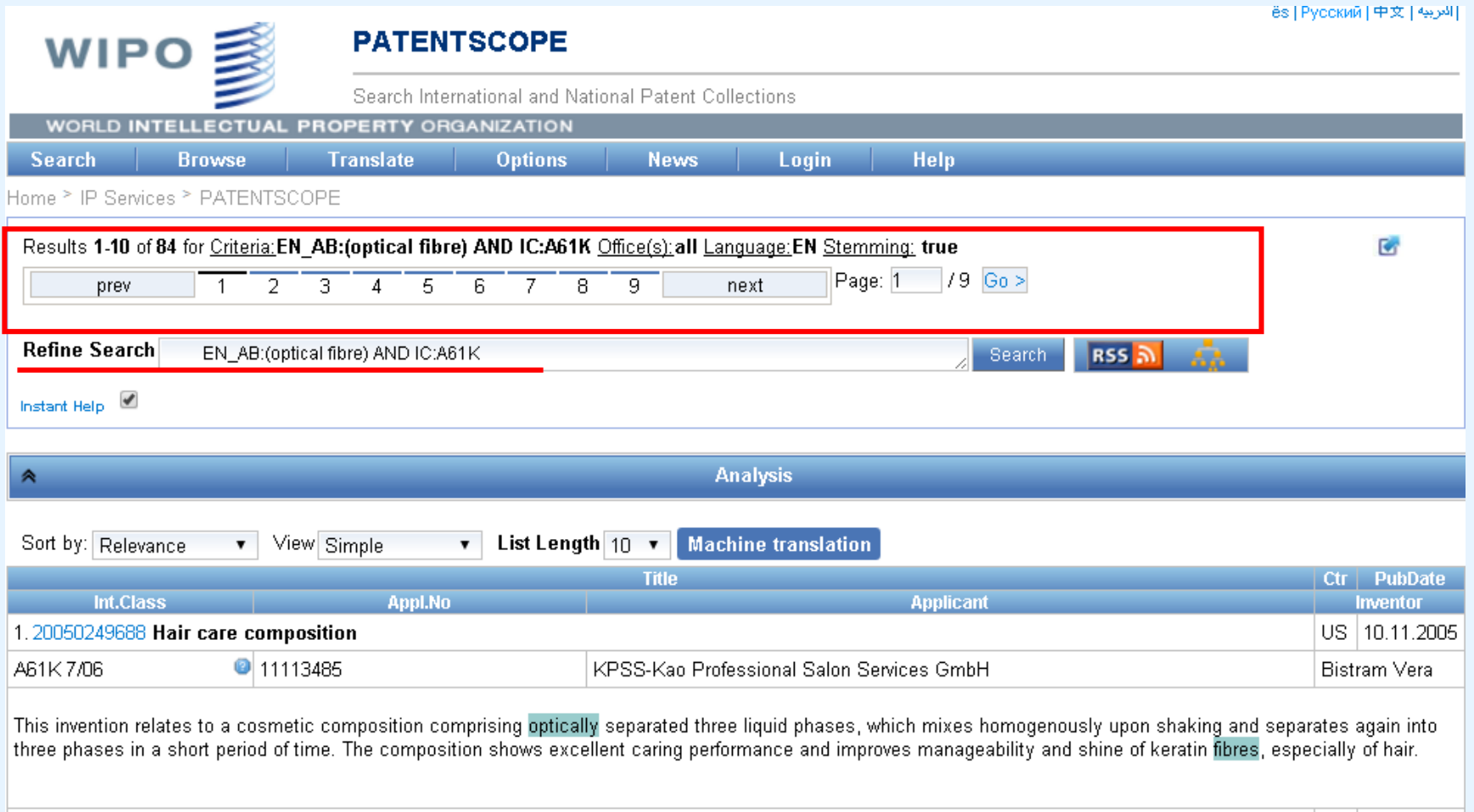

### Работа с результатами поиска Установка параметров представления списка результатов

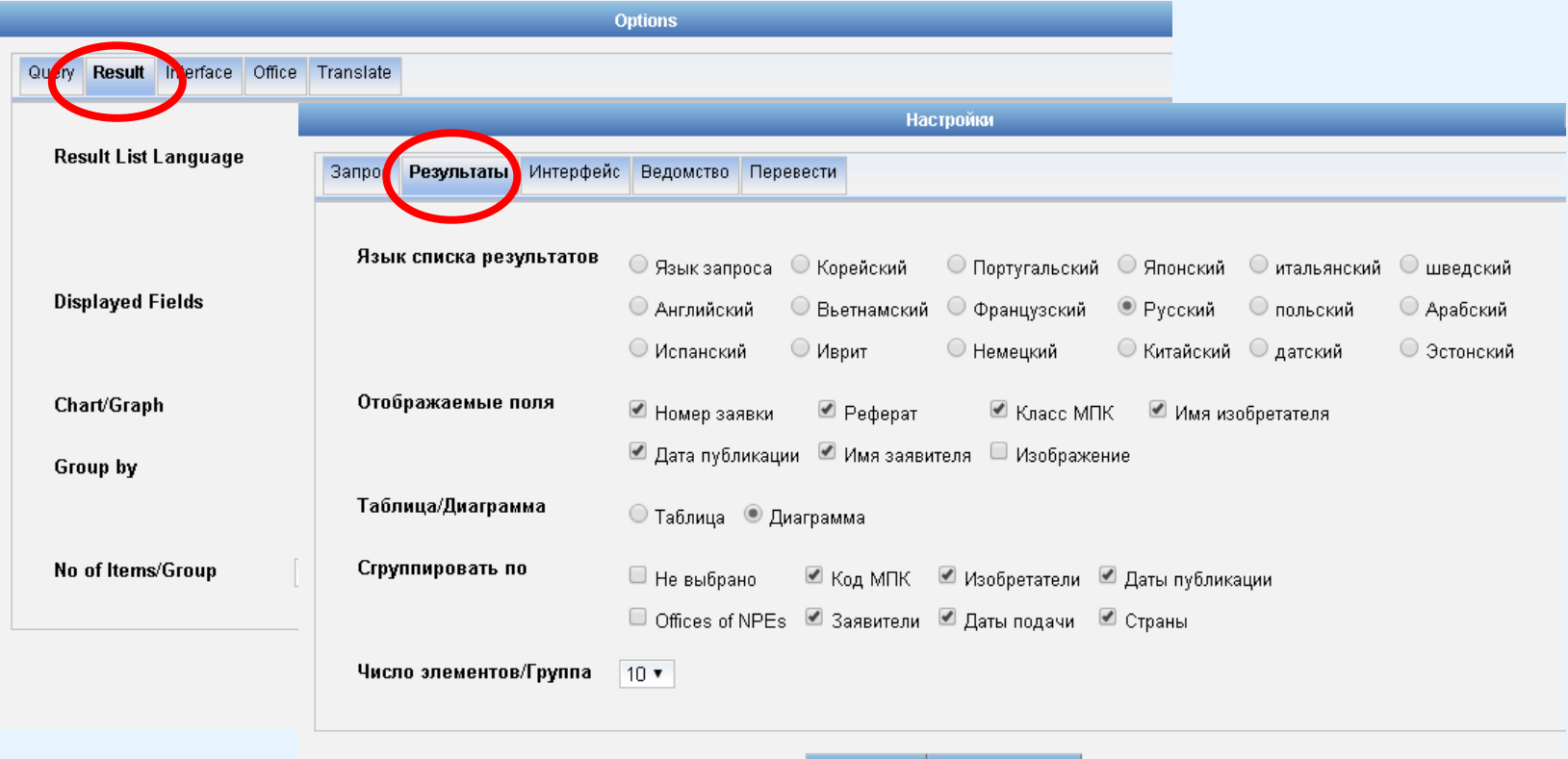

WIPO <sub>3</sub>

#### Вкладка Options (Настройки) → Show Options (Показать настройки)

Сохранить Перезагрузить

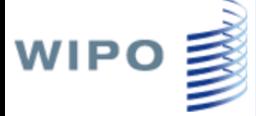

### Работа с результатами поиска

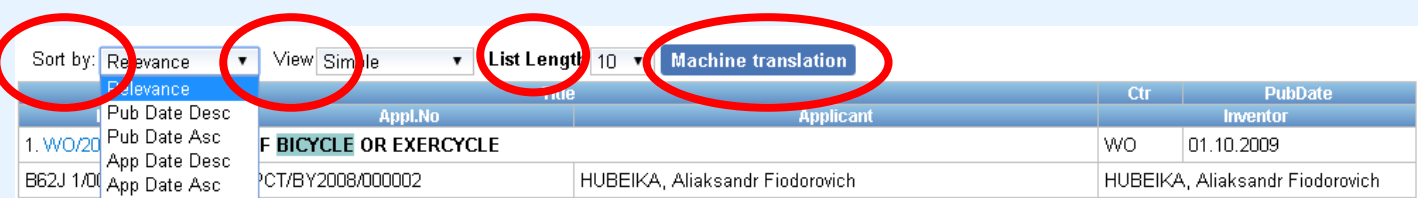

The invention refers to the design of a transport vehicle seat, preferably to the seat of a bicycle. The invention can also be used for exercycles. The objective of the invention is to provide a bicycle or exercycle seat that allows increasing the contact area of the cyclist's body with the seat with simultaneous decrease of the pressure in contact points, as a result of which higher comfort of riding and better stability of the cyclist's body in motion are achieved. The objective is attained by means of the bicycle (exercycle) seat, which comprises a bicycle (exercycle) saddle clamped to the saddle tube and a supporting device in the form of two supports symmetrical relative to the saddle and movably linked together; the device is additionally clamped to the saddle tube of the bicycle (exercycle). Another aspect of the invention aimed to attain the objective is a device further installed to the bicycle (exercycle) by means of clamping it to the saddle tube and made in the form of two supports symmetrical relative to the saddle, linked together by: 1) a four-element yoke, which comprises two transverse rigid elements of equal length linked together in their central sections, and two vertical rigid elements of equal length, movably mounted to the ends of said transverse elements with simultaneous synchronous vertical displacement; the yoke has at its central section a device for attaching to the saddle tube of a bicycle, or 2) a single-element yoke, and the supports are attached to the ends of the yoke with a possibility of being inclined along the travel. A bicycle and an exercycle equipped with the seat according to the present invention are also the objects thereof.

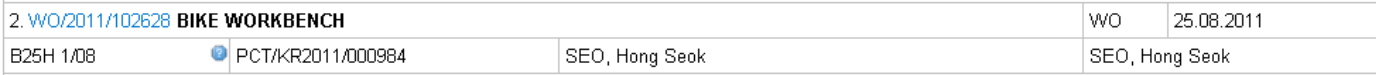

The present invention relates to a bike workbench, capable of facilitating the assembly, disassembly and maintenance of a bike making use of a single workbench. The bike workbench comprises: a workbench frame standing stably in a work area; a center support that protrudes upwardly from the center position of the workbench frame to grasp and hold the main frame of a bike stably, thereby enabling the assembly, disassembly and maintenance of the bike; a front support that is provided at the front of the workbench frame to grasp a front shaft of the bike and hold a fork stably, in cooperation with the front support to enable the assembly, disassembly and maintenance of the bike; wheel balancers installed on the back of the workbench frame and at the center support so as to ensure the balance between the rear wheel and the front wheel of the bike; and a disc balancer for ensuring the balance of a brake disc of the bike.

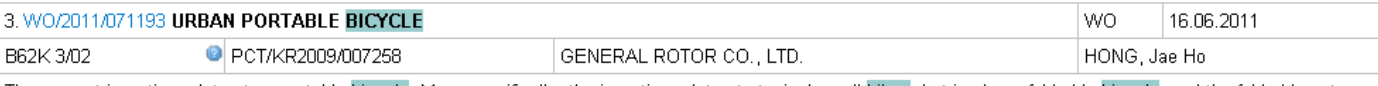

The present invention relates to a portable bicycle. More specifically, the invention relates to typical small bikes, but is also a fold-able bicycle, and the fold-able nature makes this a distinctive urban portable bicycle. The applicant's invention is an improvement over the bicycle disclosed in Korean Patent Registration No. 10-0854018 and the new urban bicycle improves usability since it can be easily adapted for public transport, making it economically useful.

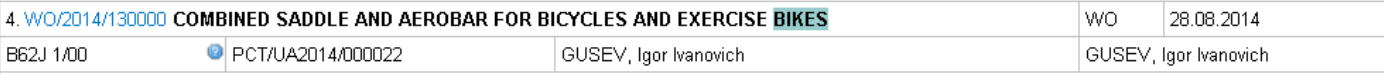

The invention relates to the field of transport engineering. The combined saddle and aerobar for bicycles and exercise bikes comprises a front supporting part - an aerobar -

### Отображение рисунков в списке результатов

**WIPO** 

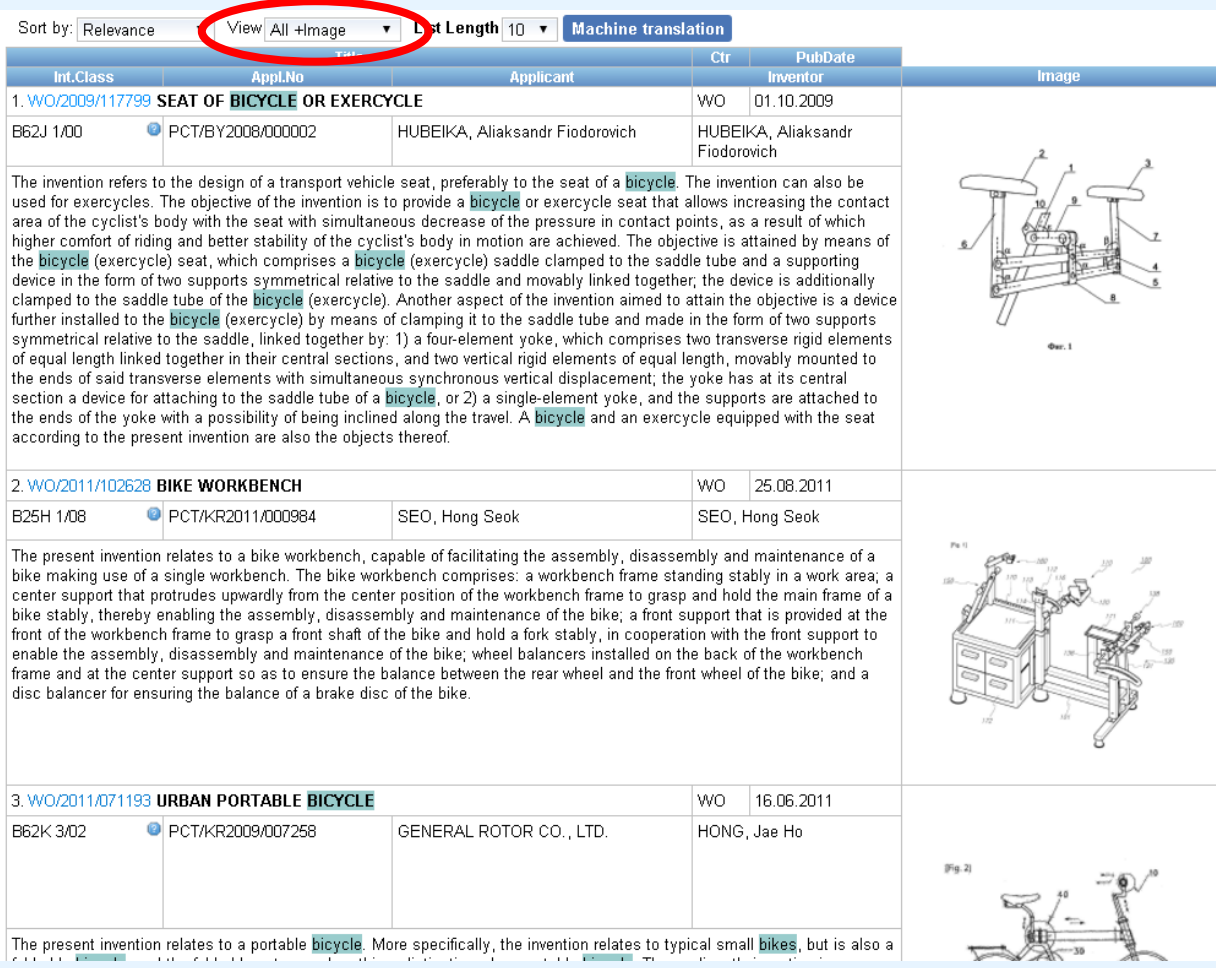

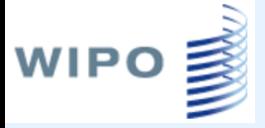

### Перевод списка результатов

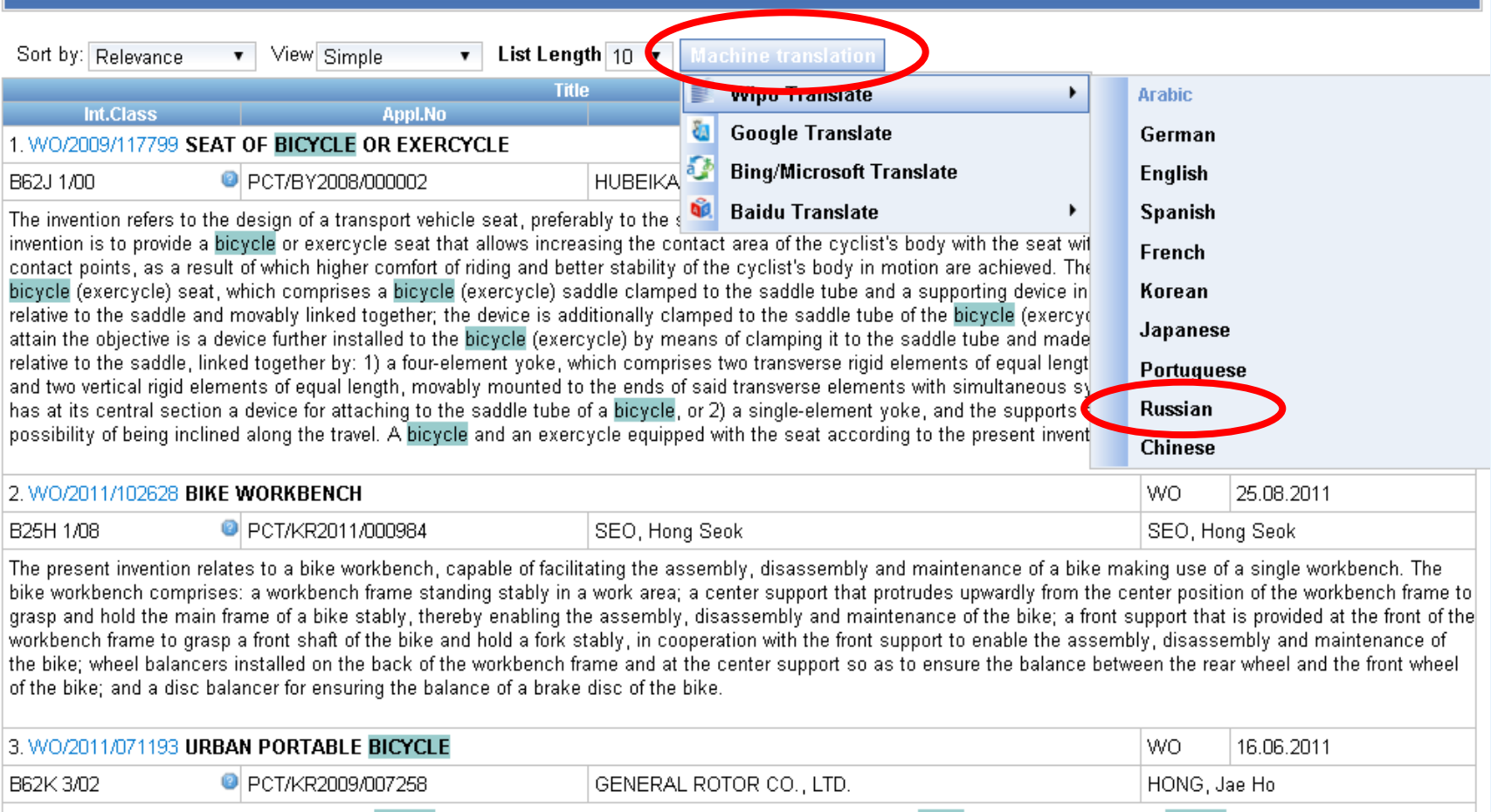

The nrecent invention relates to a nortable hievele. More cnecifically, the invention relates to typical small hikes, but is also a fold-able hievele, and the fold-able nature.

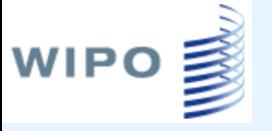

### Страница перевода

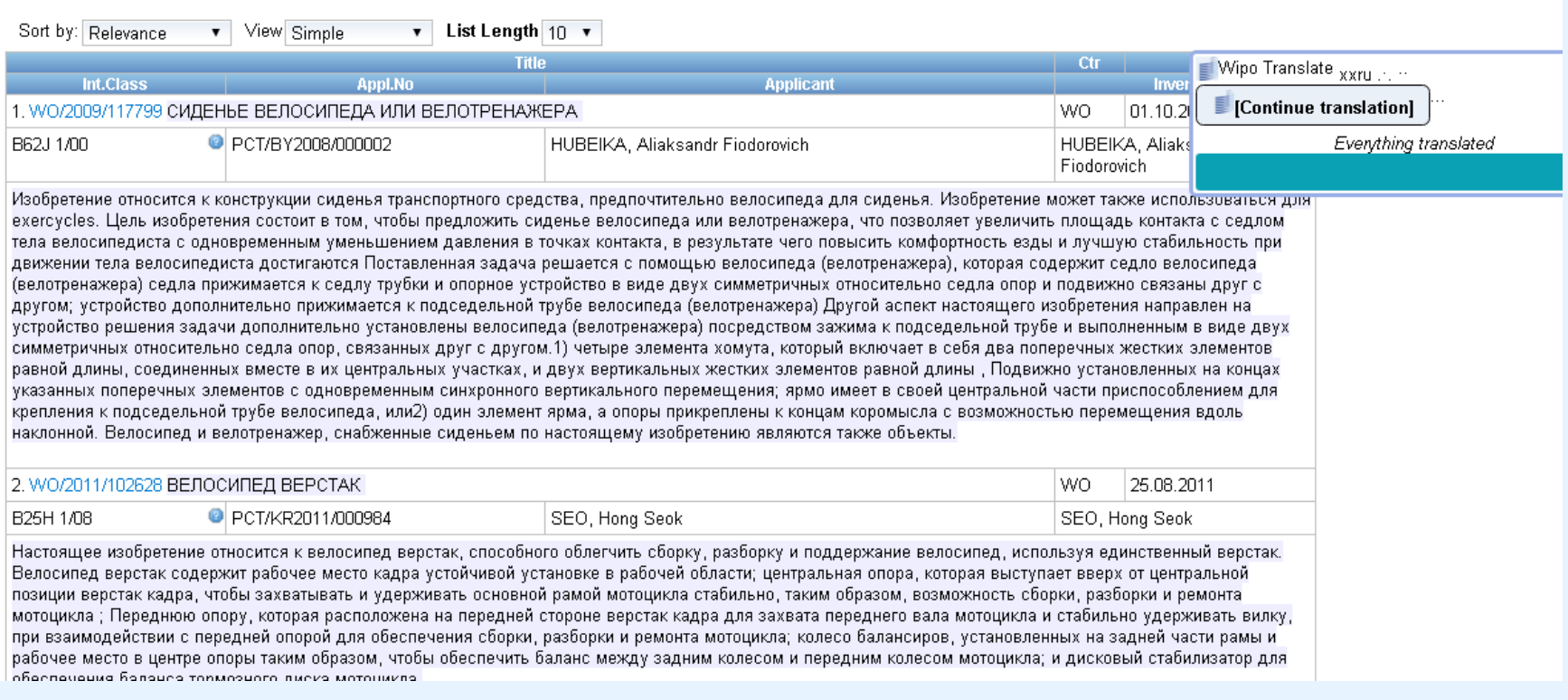

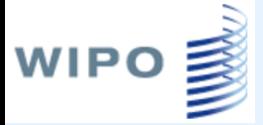

### Анализ результатов поиска

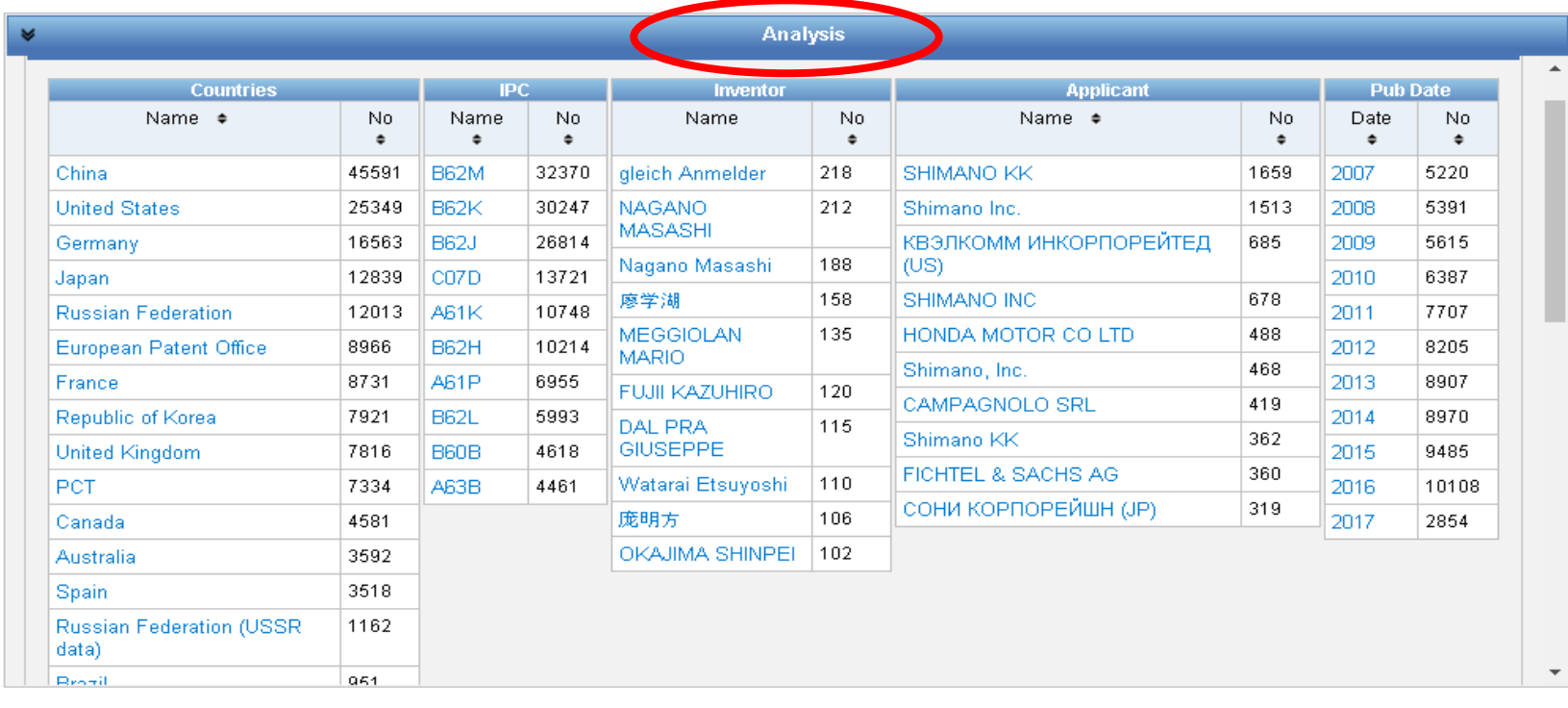

Sort by: Relevance v View Simple

List Length  $10 \times$  Machine translation

 $\mathbf{v}$ 

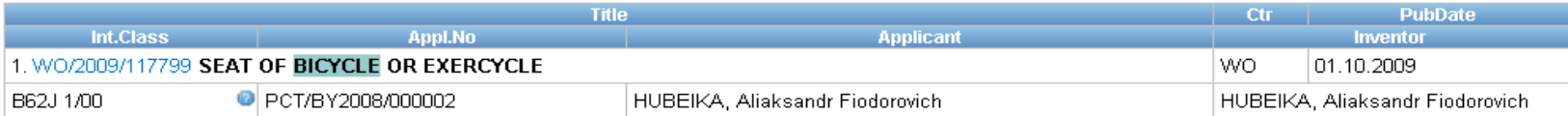

The invention refers to the design of a transport vehicle seat, preferably to the seat of a bicycle. The invention can also be used for exercycles. The objective of the invention is to provide a bicycle or exercycle seat that allows increasing the contact area of the cyclist's body with the seat with simultaneous decrease of the pressure in contact points, as a result of which higher comfort of riding and better stability of the cyclist's body in motion are achieved. The objective is attained by means of the bicycle (exercycle) seat, which comprises a bicycle (exercycle) saddle clamped to the saddle tube and a supporting device in the form of two supports symmetrical relative to the saddle and movably linked together; the device is additionally clamped to the saddle tube of the bicycle (exercycle). Another aspect of the invention aimed to attain the objective is a device further installed to the bicycle (exercycle) by means of clamping it to the saddle tube and made in the form of two supports symmetrical relative to the saddle, linked together by: 1) a four-element yoke, which comprises two transverse rigid elements of equal length linked together in their central sections, and two vertical rigid elements of equal length, movably mounted to the ends of said transverse elements with simultaneous synchronous vertical displacement; the yoke

## Графическое представление анализа

#### результатов

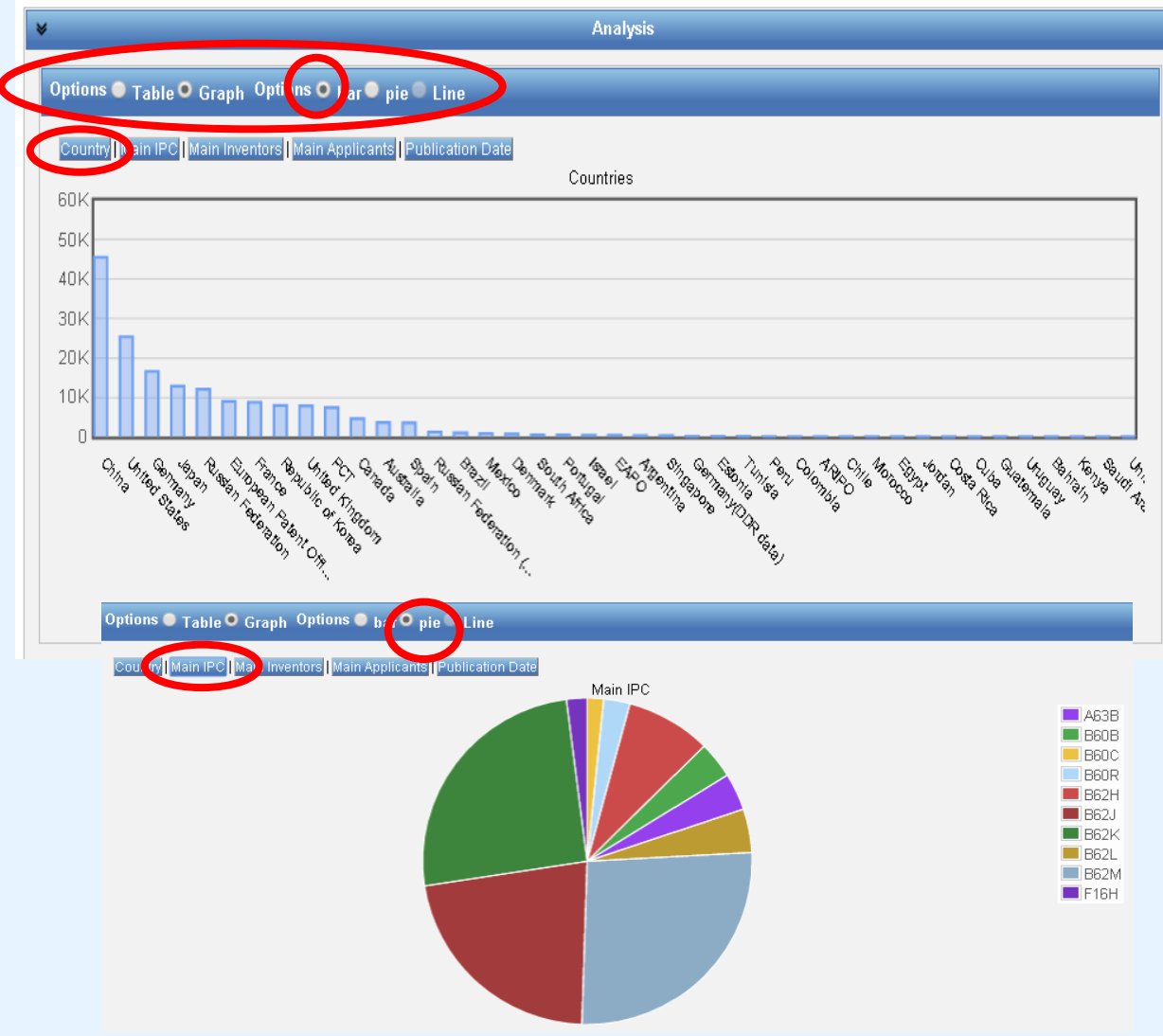

## Представление документа

**WIPO** 

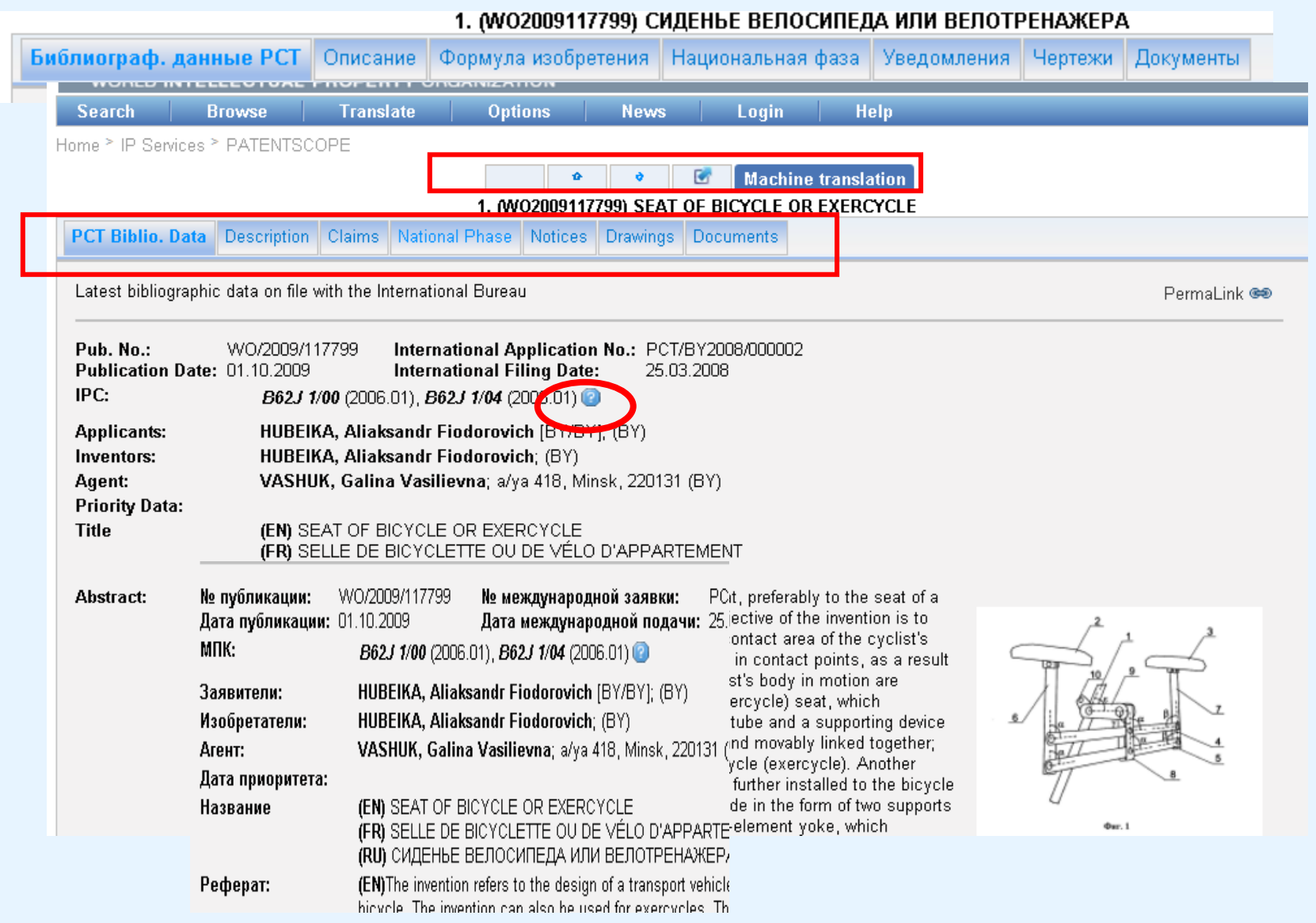

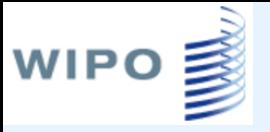

### Линейка навигации

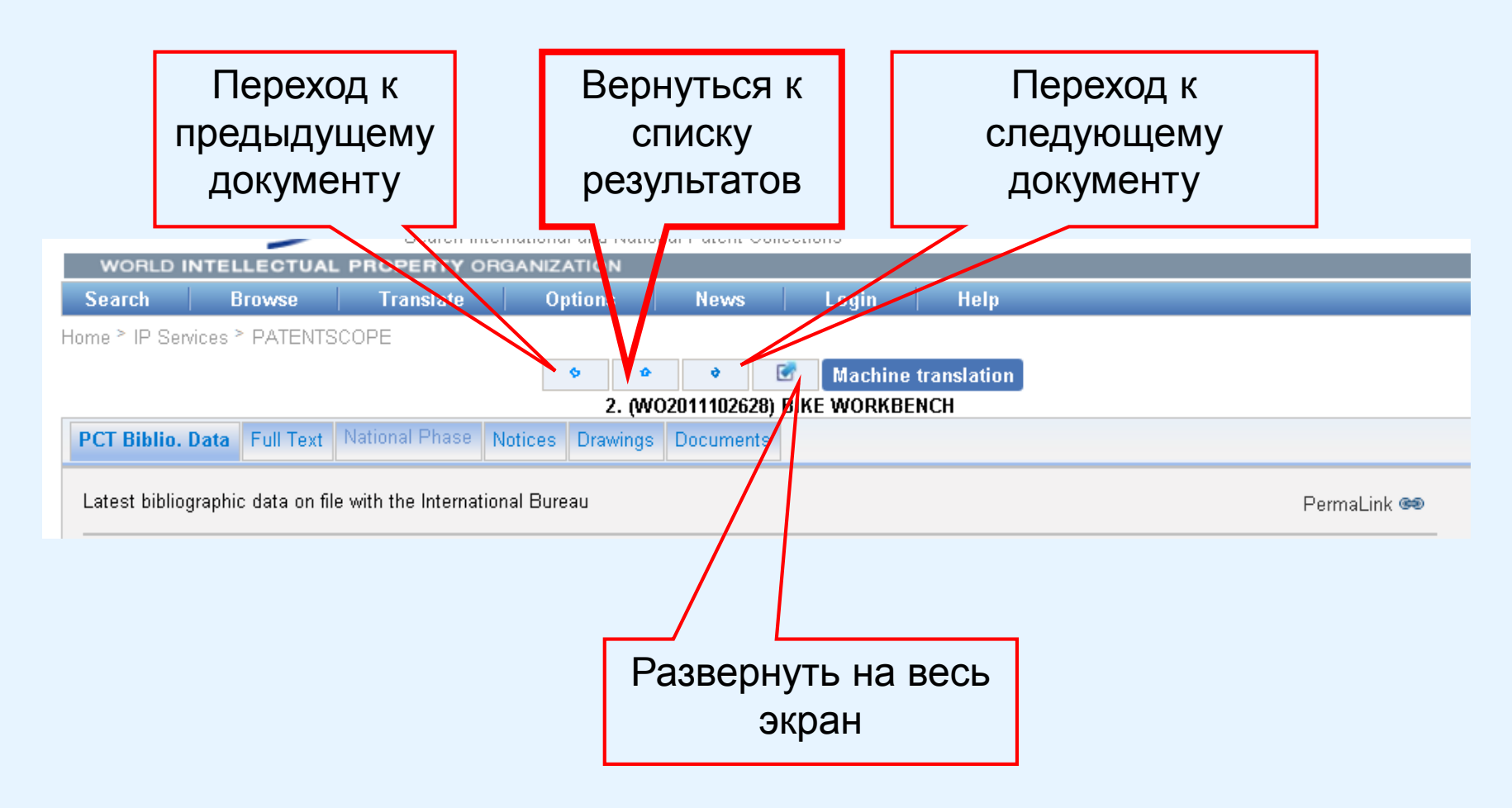

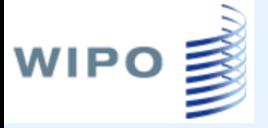

## Просмотр МПК

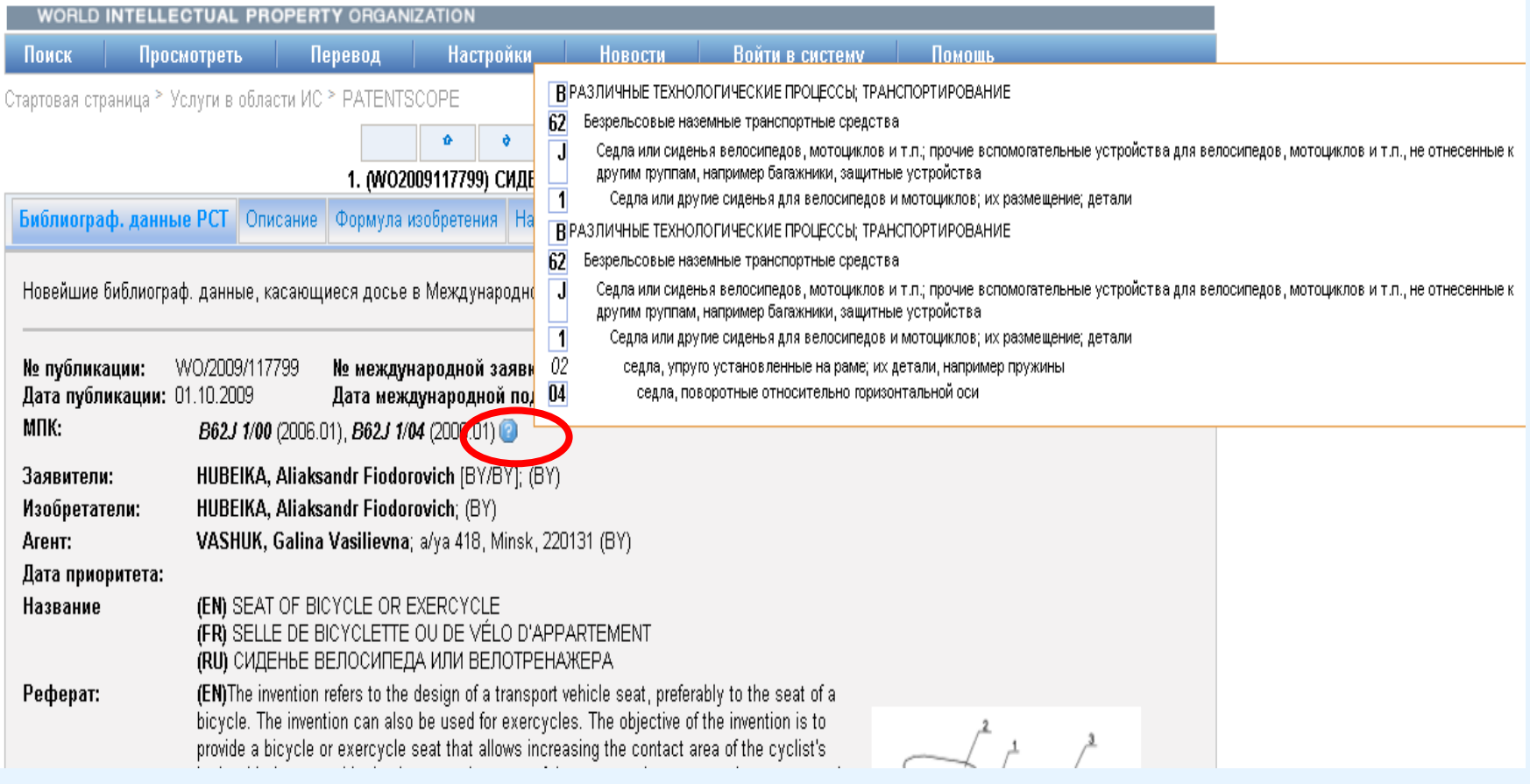

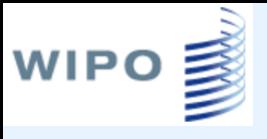

### Данные о переходе на национальную фазу

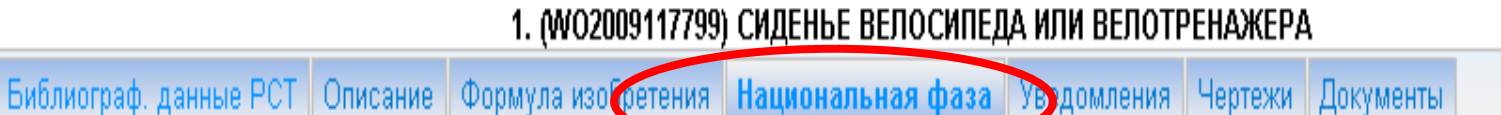

#### Имеющаяся информация о переходе на национальную фазу(подробная информация).

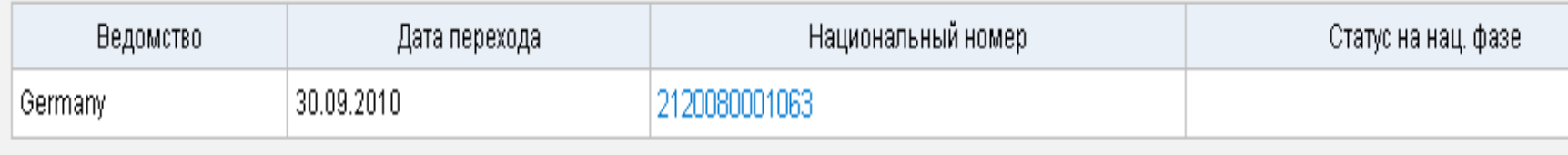

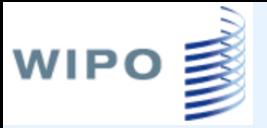

### Делопроизводство по международной заявке

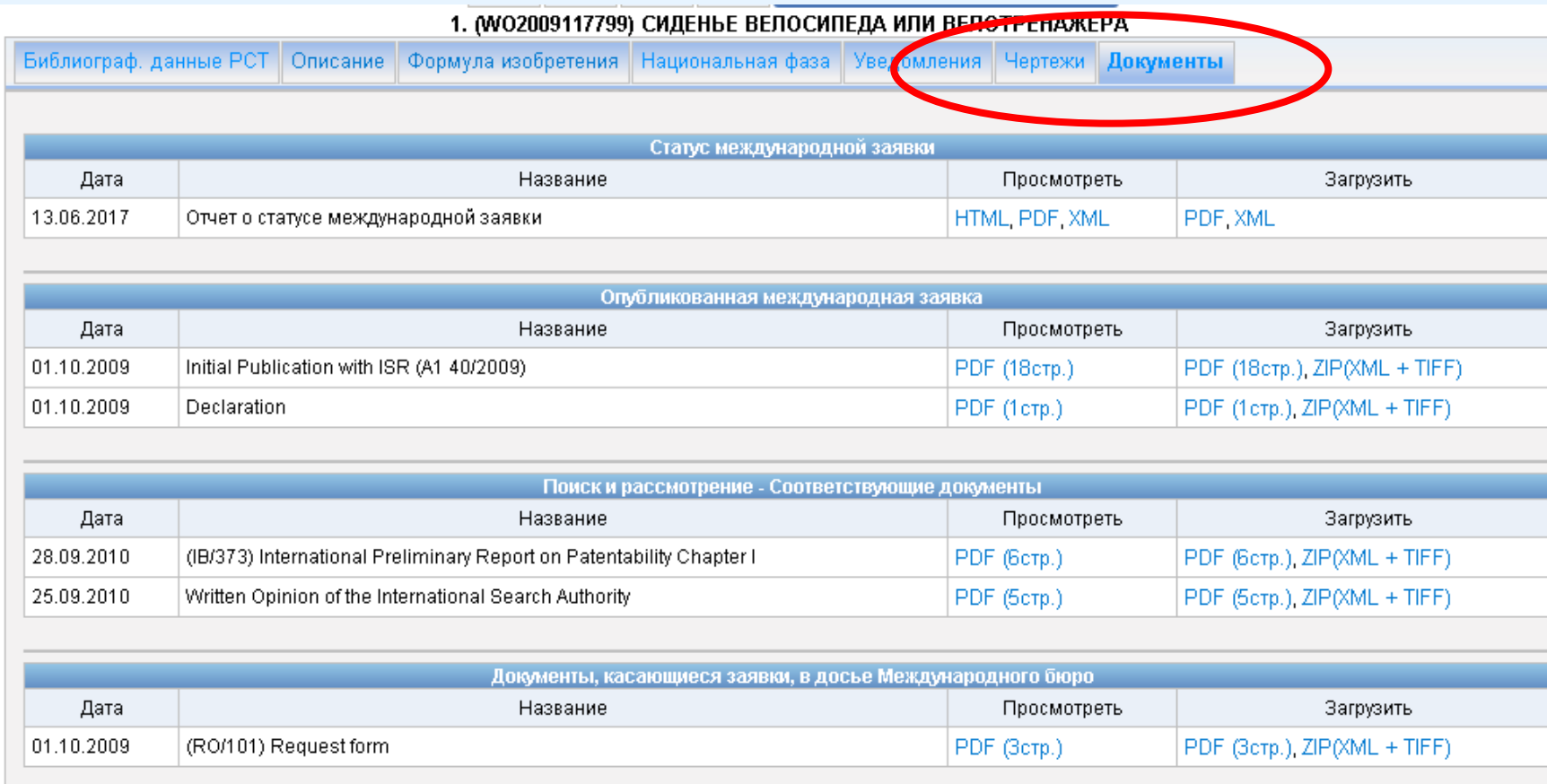

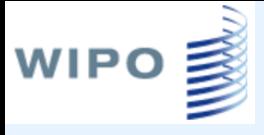

### Справочные материалы

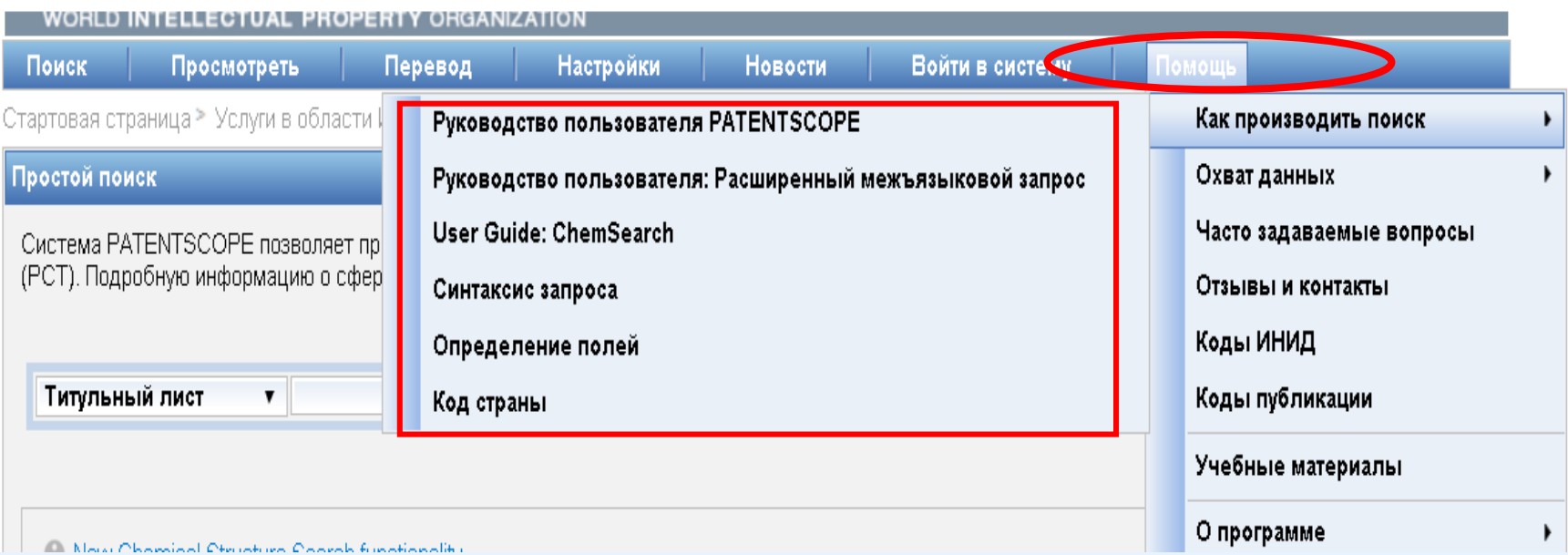

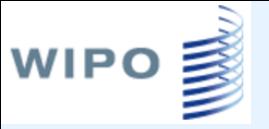

### **Спасибо за внимание!**